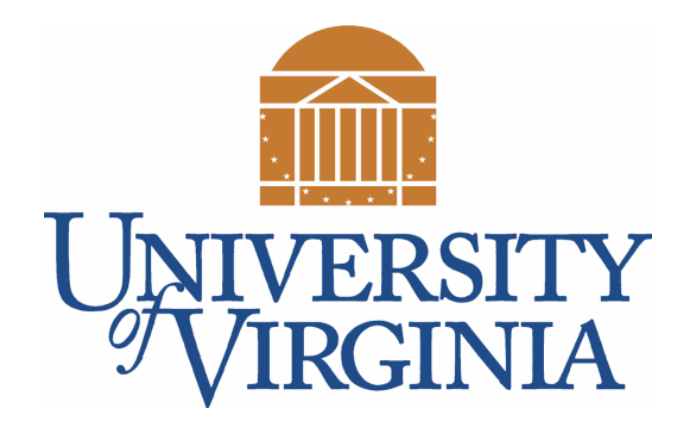

## CS 2100: Data Structures & Algorithms 1

Trees ~ Binary Search Trees ~

Dr. Nada Basit // basit@virginia.edu Spring 2022

#### Friendly Reminders

- Masks are **required** at all times during class (University Policy)
- If you forget your mask (or mask is lost/broken), I have a few available
	- Just come up to me at the start of class and ask!
- No eating or drinking in the classroom, please
- Our lectures will be **recorded** (see Collab) please allow 24-48 hrs to post
- If you feel **unwell**, or think you are, please stay home
	- *We will work with you!*
	- At home: eye mask instead! Get some rest ©

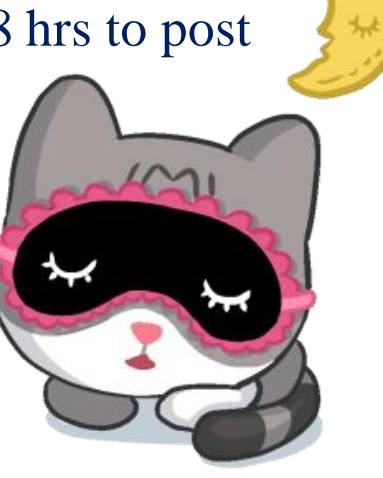

#### Announcements / Reminders

• **Reminder of Homework Late Policy:** [Announcement sent 02/14/2022]

- "Homework 1 (coding)" for each module:
	- Official due date: **Wednesday** by 11:59pm ET
	- Late period (with 10% penalty): 1 week; until the following Wednesday by 11:59pm ET
- "Homework 2 (analysis)" for each module *[if applicable]*:
	- Official due date: **Friday** by 11:59pm ET
	- Late period (with 10% penalty): 3 days; until following Monday by 11:59pm ET
- Manage your time wisely, seek help (TAs or Profs) when needed, *use grace period as your extension* if need be.

# Any Questions about: Preoder, Inorder, Postorder

- In Preorder, the root is visited **before** (pre) the subtrees traversals
- In Inorder, the root is visited **in-between** left and right subtree traversal
- In Postorder, the root is visited **after** (post)
	- the subtrees traversals

#### **Preorder Traversal**:

- 1. Visit the **root**
- 2. Traverse **left** subtree
- 3. Traverse **right** subtree

#### **Inorder Traversal**:

- 1. Traverse **left** subtree
- 2. Visit the **root**
- 3. Traverse **right** subtree

#### **Postorder Traversal**:

- 1. Traverse **left** subtree
- 2. Traverse **right** subtree
- 3. Visit the **root** 4

#### Any Questions about: [*3 methods*]

Let's do an example first…

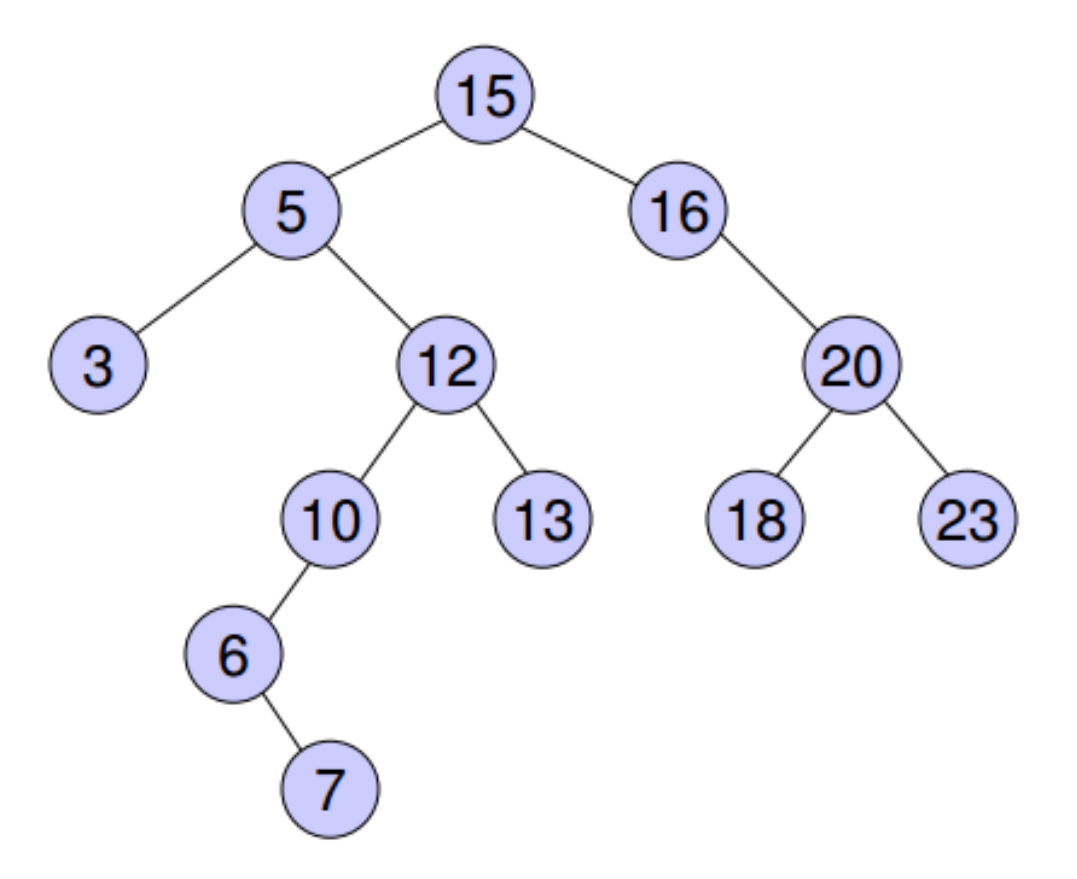

- *(Notice: this is a Binary Search Tree!)* **pre-order:** (root, left, right)
	- 15, 5, 3, 12, 10, 6, 7,
	- 13, 16, 20, 18, 23
	- **in-order:** (left, root, right)
		- 3, 5, 6, 7, 10, 12, 13,
		- 15, 16, 18, 20, 23
	- **post-order:** (left, right, root) 3, 7, 6, 10, 13, 12, 5, 18, 23, 20, 16, 15

#### Binary Search Trees: Motivation

- It would be nice to **find/search** for items quickly
	- Want a fast look up time
	- Want to handle inserts and deletes into list
	- Idea: store items in sorted order
- Lists, like ArrayList or LinkedList aren't ideal
	- If not sorted: O(n) lookup (*Linear search*)
	- If can make use of *Binary Search*: O(log n) lookup
		- Must pay **O(n log n)** to sort beforehand
		- If we insert or remove items, **sort** may become invalid!

• Is there a way to combine what we have been talking about to get the best of both worlds?

# Yes…! Binary Search Trees

The utility is in the name… *Facilitating fast SEARCH!* 

# A Binary Search Tree (BST) is a kind of Binary Tree

#### • A Binary tree

- Maximum 2 children per node
- Each **node** has a **data** item, e.g. value (or key), and pointers to it's **left** and **right** child **nodes**:

```
public class BinaryNode{
  int value;
  BinaryNode left;
  BinaryNode right;
```
In reality, any arrow/edge not shown is a **null pointer**.

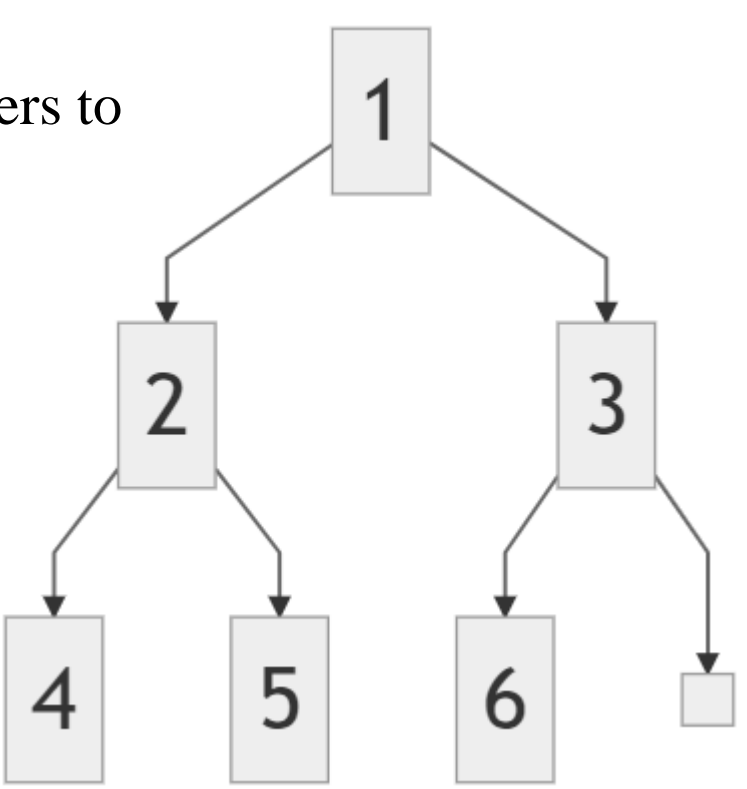

#### Binary Search Trees (BSTs)

• Each node has a *key* value that can be **compared**

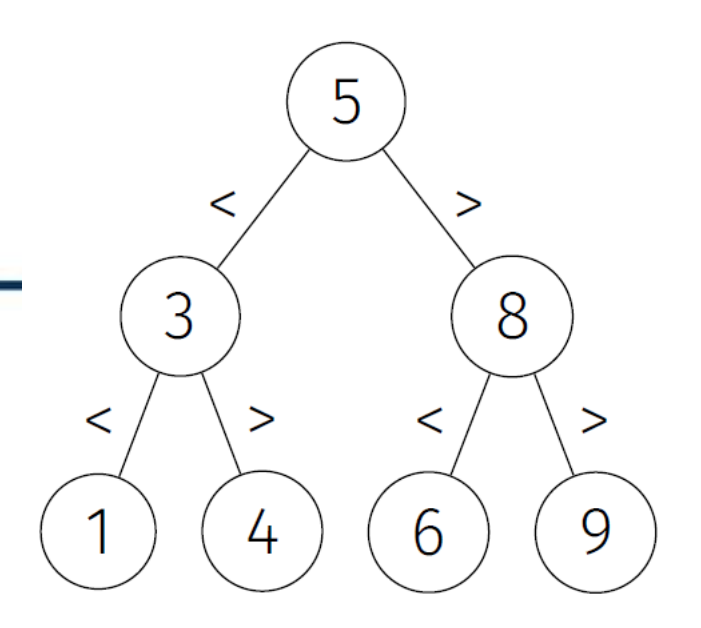

#### • **Binary Search Tree property:**

- For a given node, which we will call the **root**...
- Every node in **left** subtree has a key whose value is **less than** the **root's** key value, AND
- Every node in **right** subtree has a key whose value is **greater than** the **root's** key value

• We assume that duplicate values are not allowed

#### Binary Search Trees: Cool Property

- How could we traverse a BST so that the nodes are visited in **sorted** order?
	- *In-order* traversal: left tree, node, right tree

• It's a very useful property about Binary Search Trees.

• Note: If you perform in-order traversal on a regular Binary Tree (not a BST) then the nodes are **NOT** visited in sorted order!

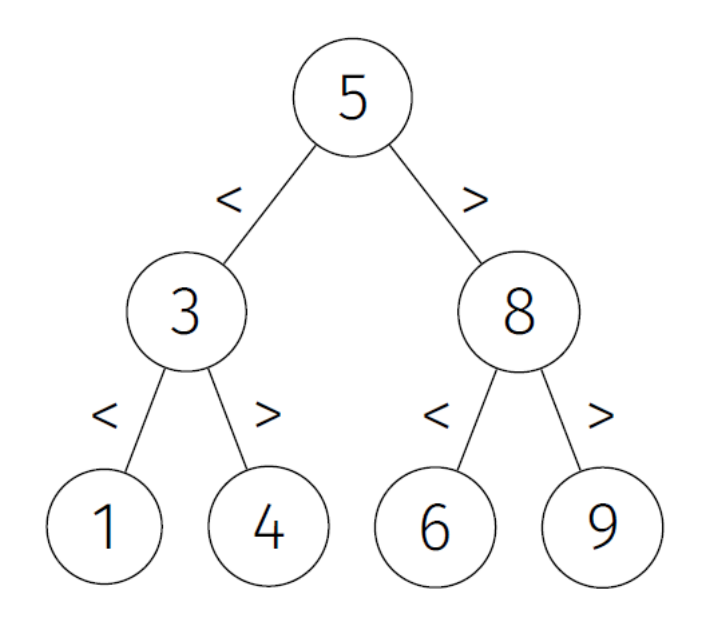

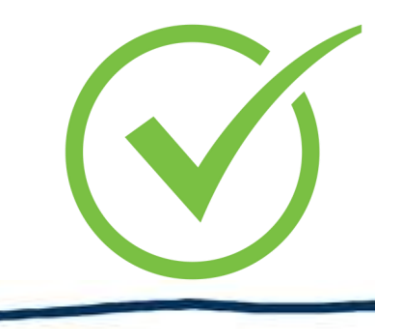

#### Example of a Binary Search Tree

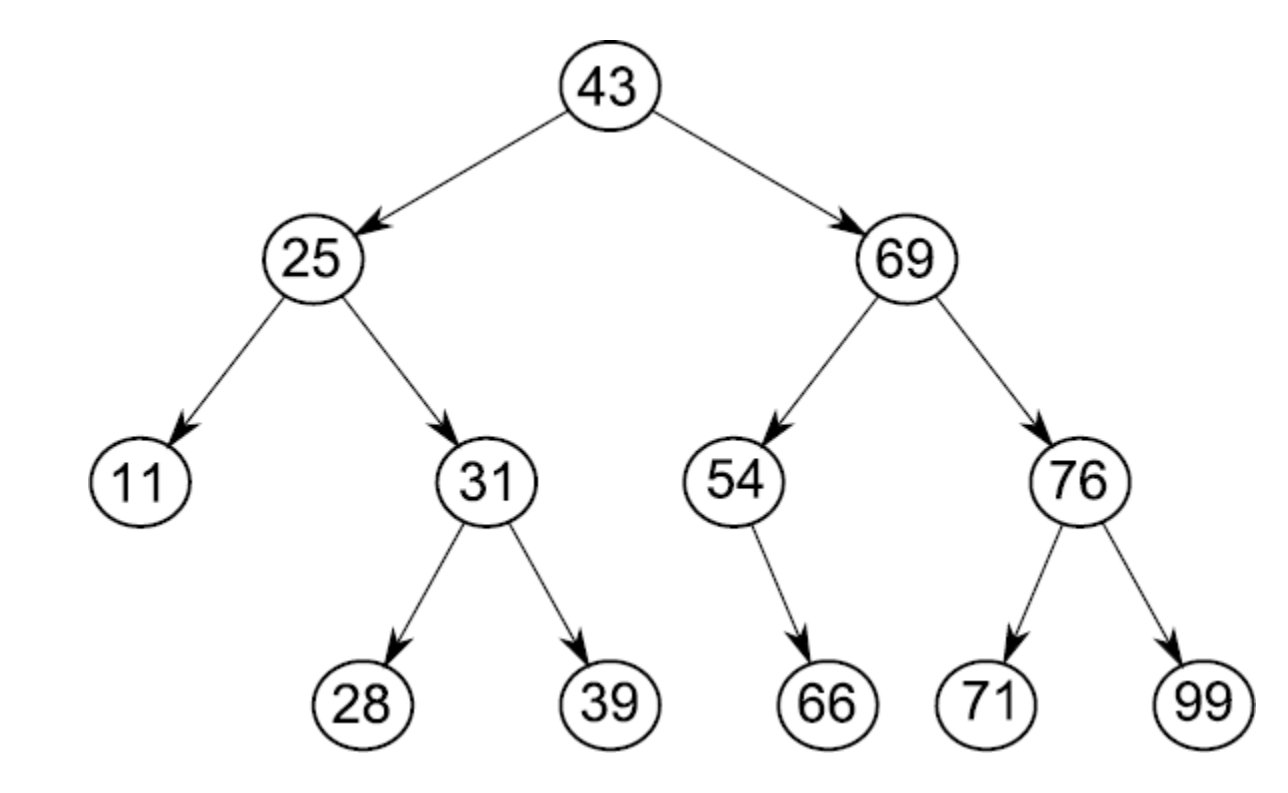

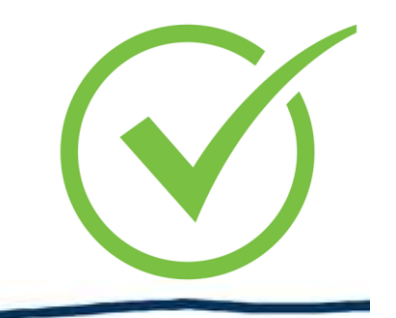

#### Another example of a Binary Search Tree

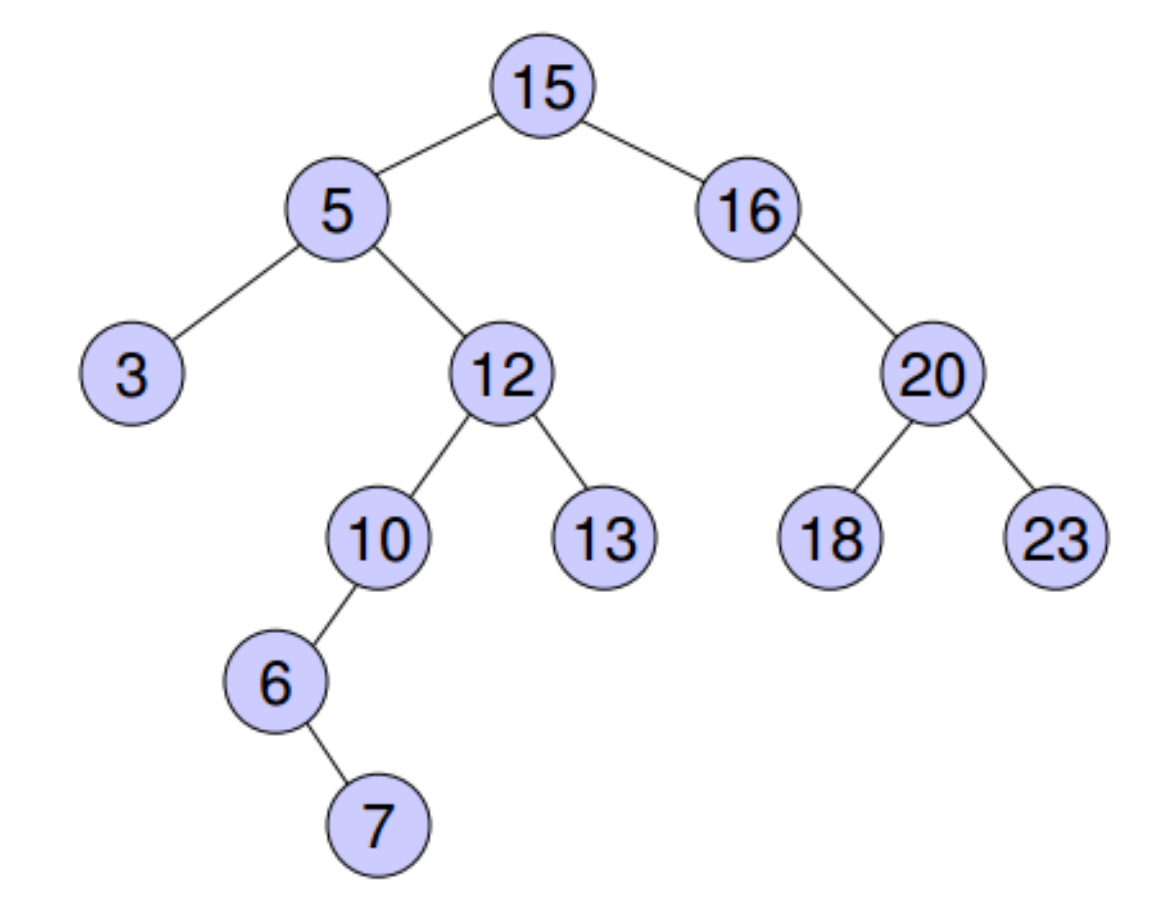

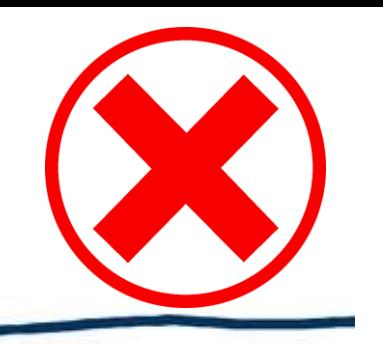

#### Counter-Example (not a BST)

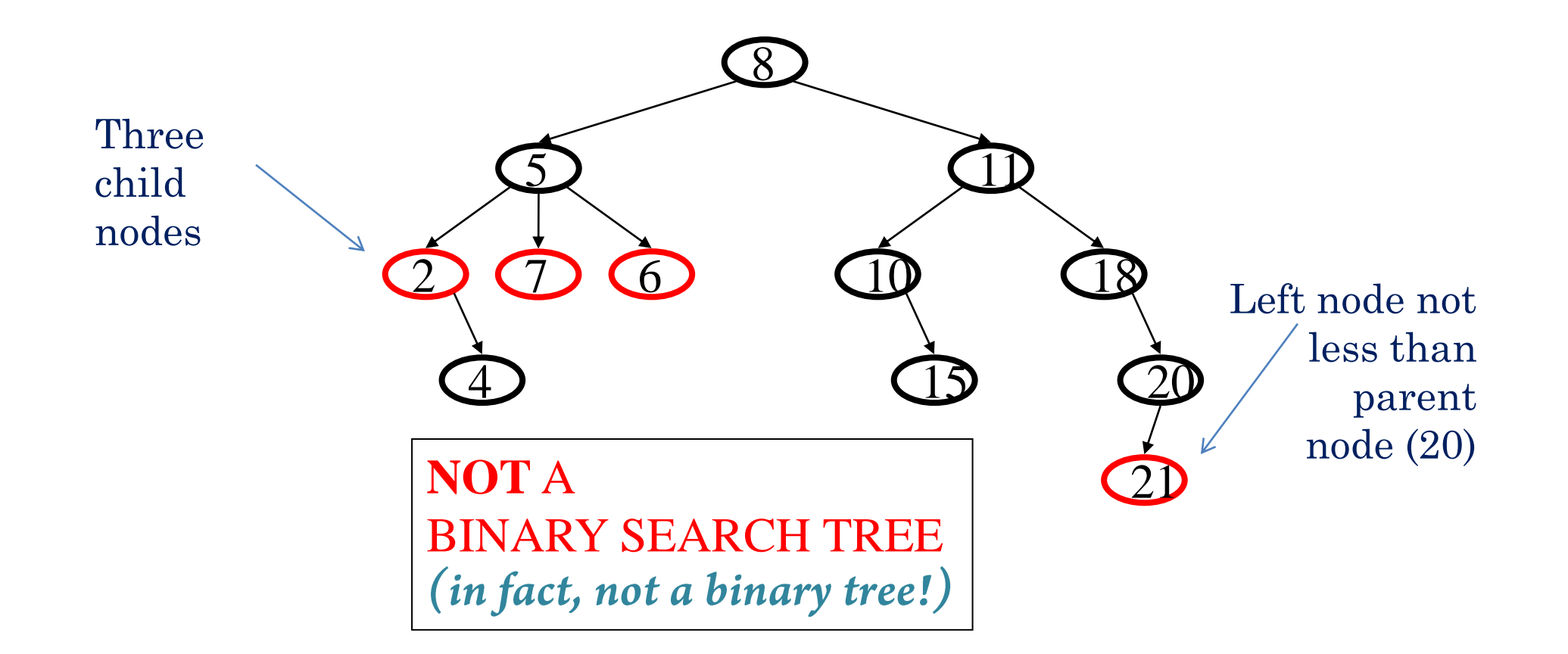

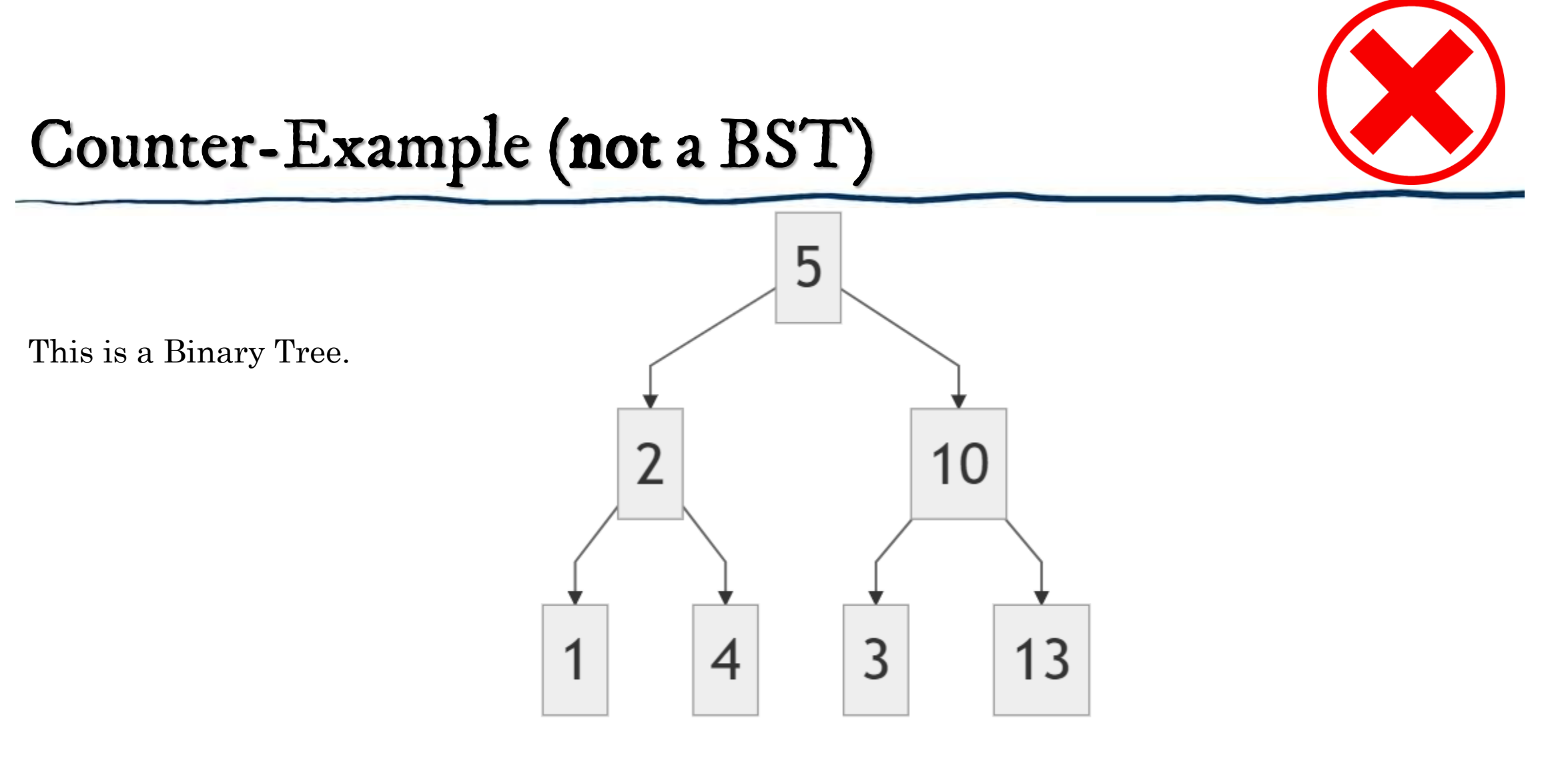

Why is this **not** a Binary Search Tree?

#### The Difference Between Binary Trees and BSTs

- Both **binary trees** and **binary search trees** have zero, one, or two children per node
- But a binary search tree is *sorted*
- However, most people, when they say "binary tree", really mean a "**binary search tree**"
- Note that we assume that we can NOT have duplicate elements in a BST

# Let's Practice – Can You Identify BSTs?

*Are the following trees Binary Search Trees (BSTs) or not?*

• Is this a binary search tree?

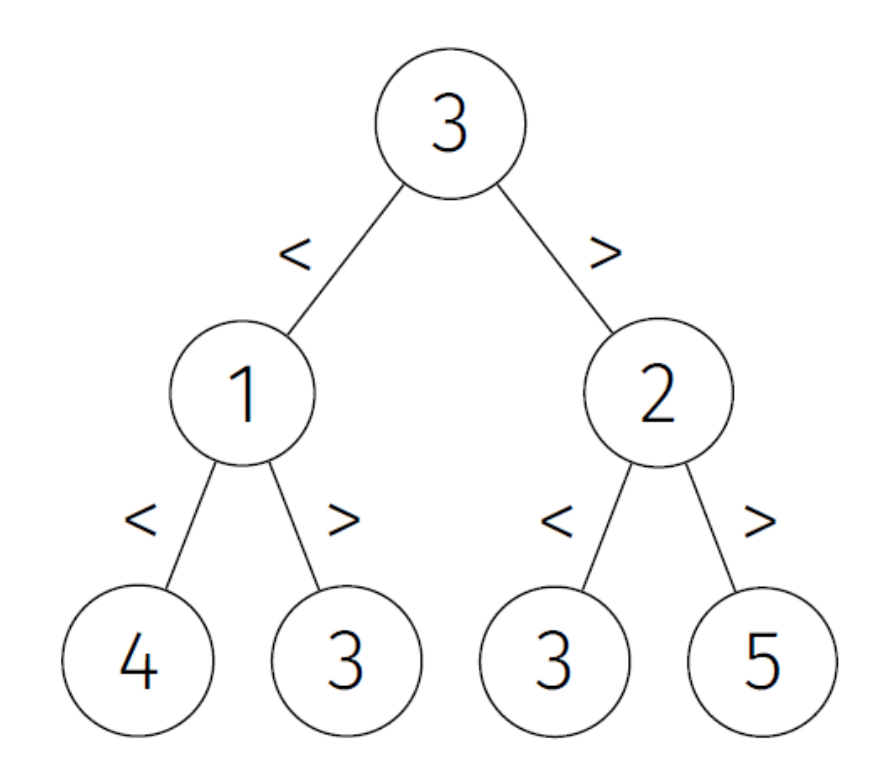

• Is this a binary search tree?

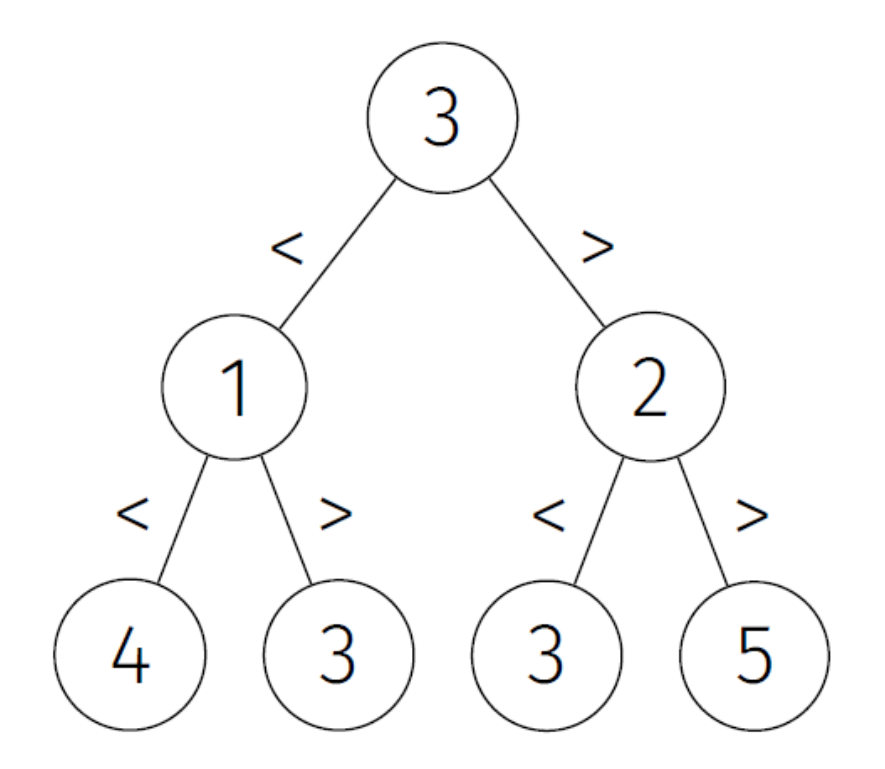

• *No!* Binary search tree property not preserved

• Is this a binary search tree?

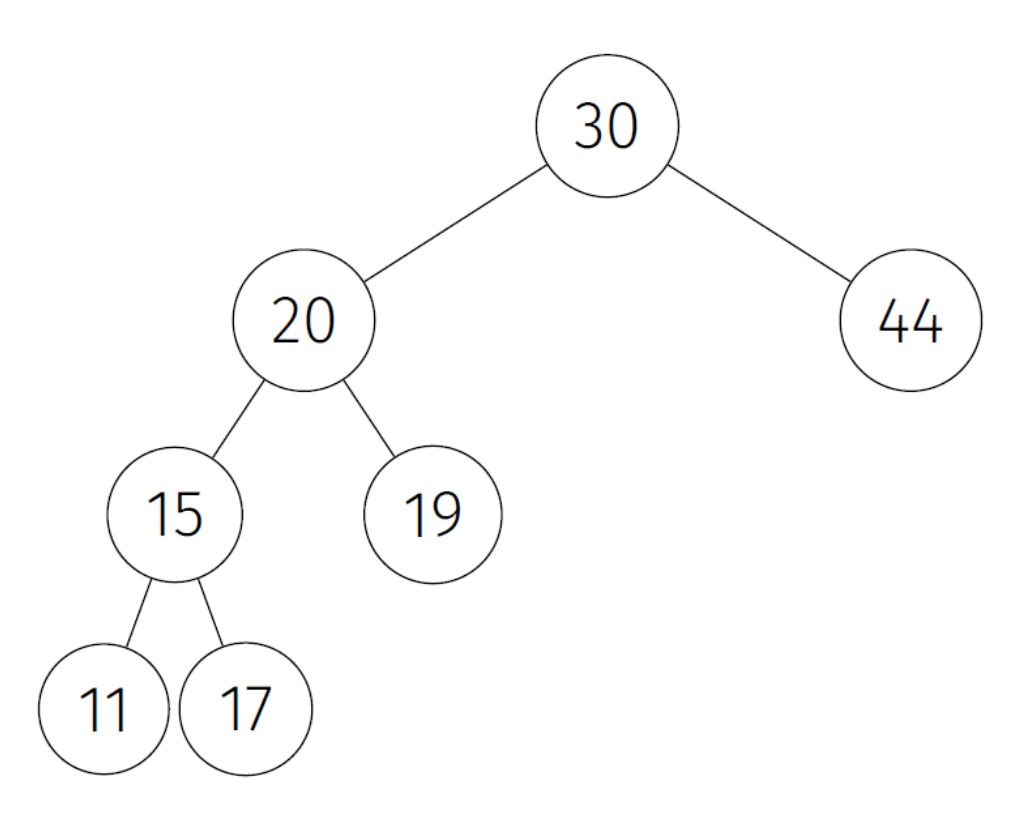

• Is this a binary search tree?

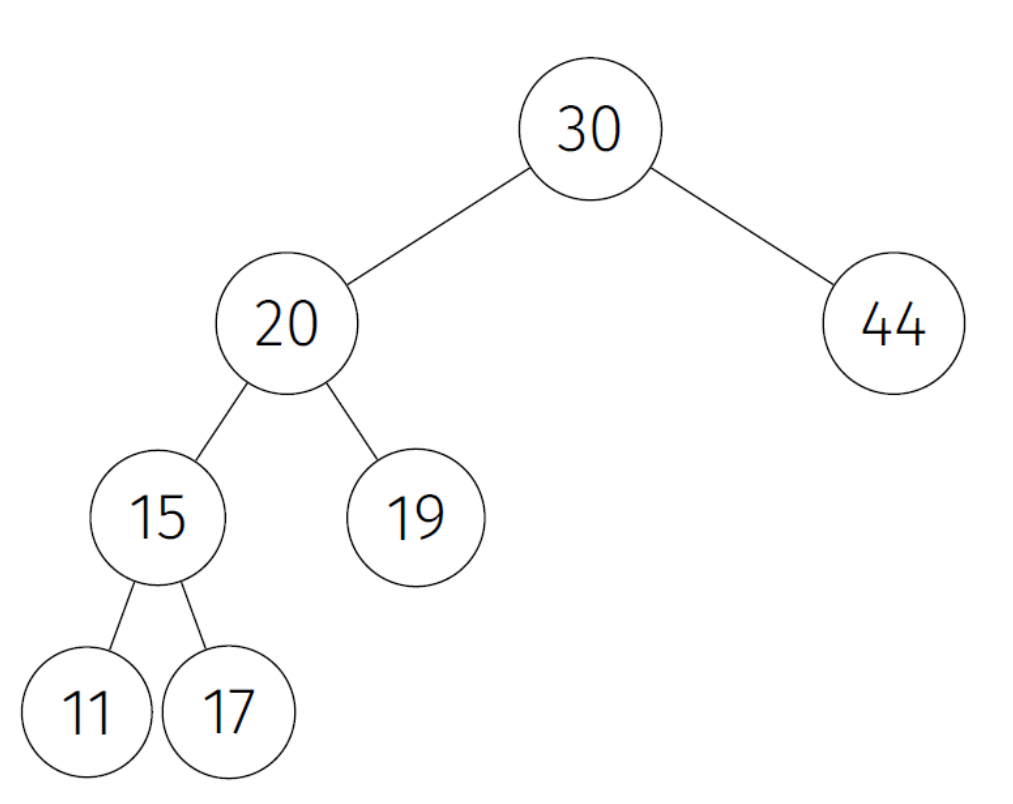

• *No!* Binary search tree property not preserved

• Are these binary search trees?

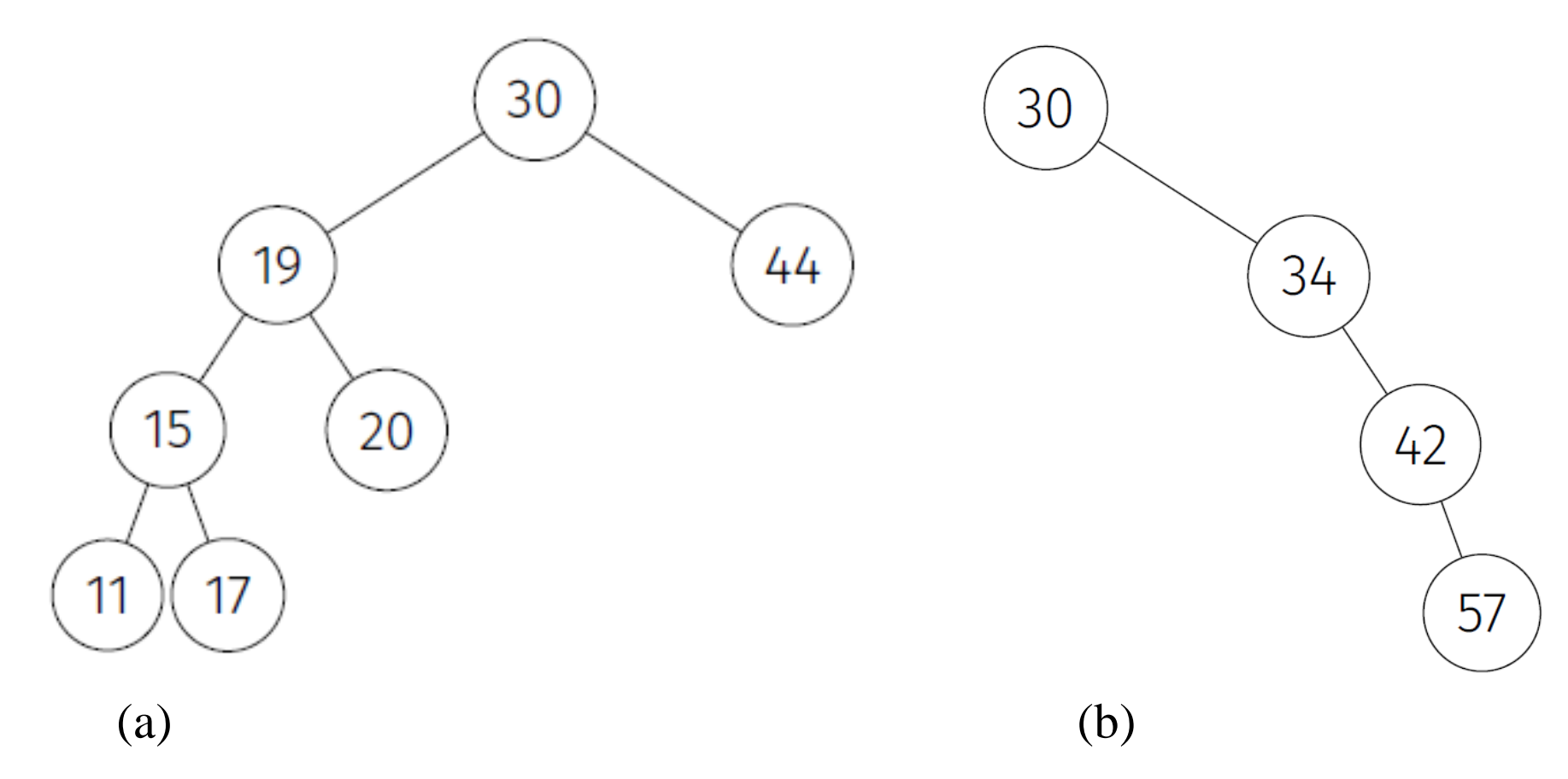

• Are these binary search trees? Yes! Binary search tree properties are preserved

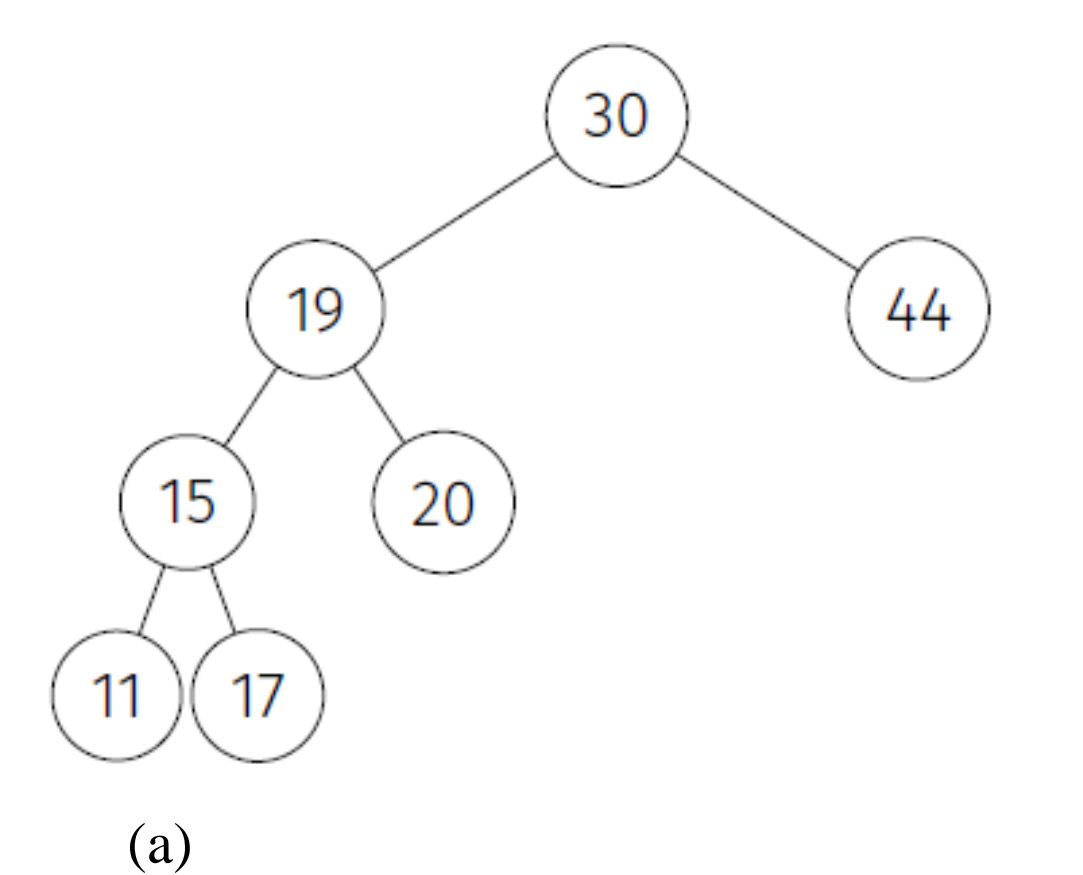

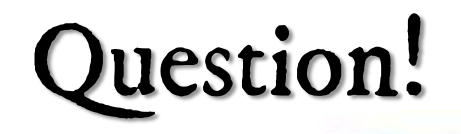

• Are these binary search trees? Yes! Binary search tree properties are preserved

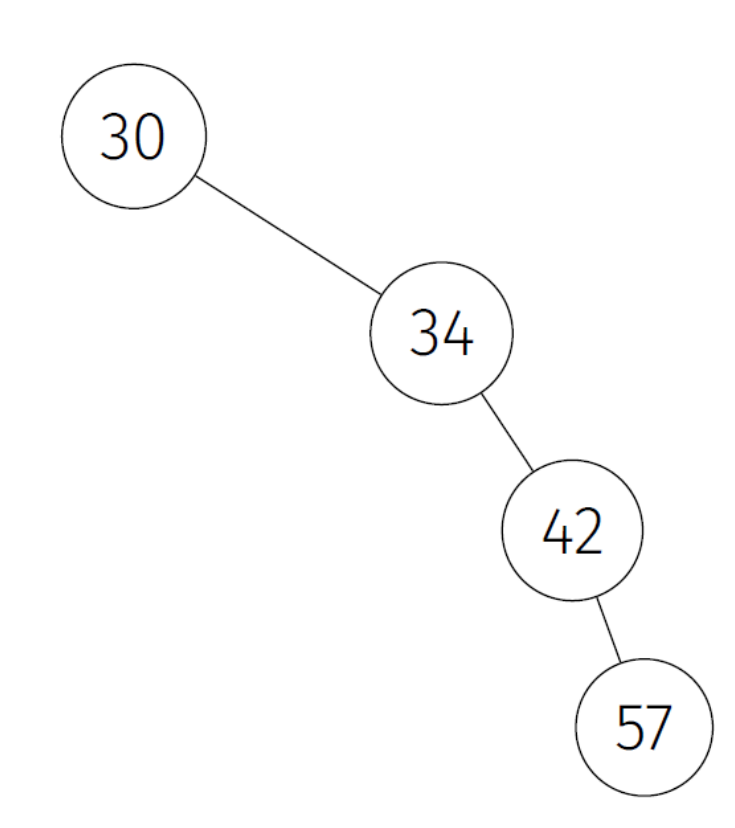

- Are these binary search trees? *Yes!*
- However, this tree is **unbalanced**!
	- **O(n)** to find 57!
		- essentially *linear!*
	- This is an ordered **list**
- A **balanced** binary tree
	- Guarantees height of child subtrees differ by no more than 1
	- Is better! Produces **O(log n)** runtimes

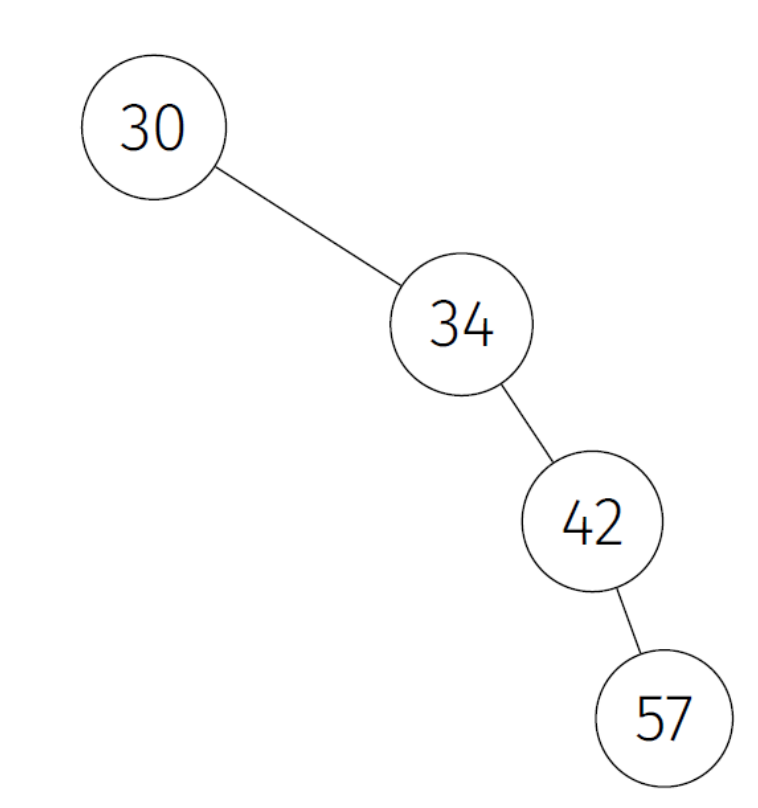

• Is this a binary search tree?

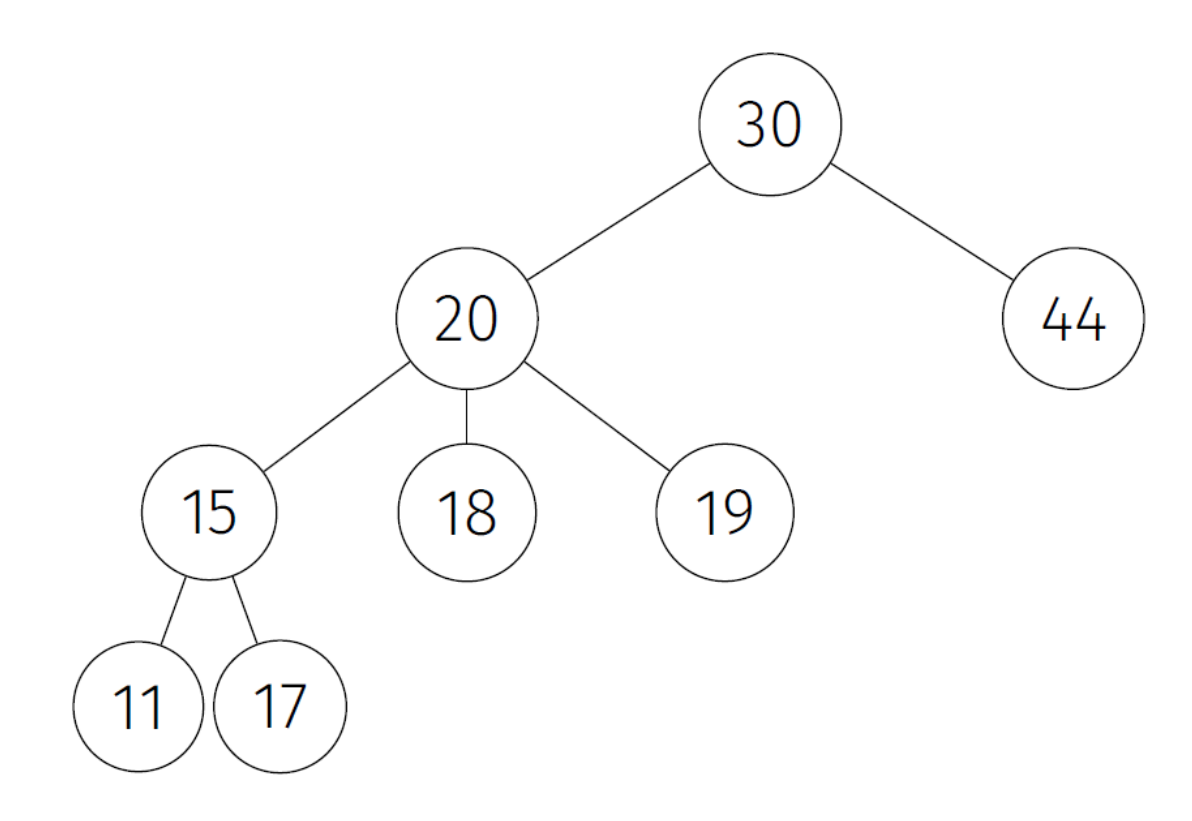

• Is this a binary search tree?

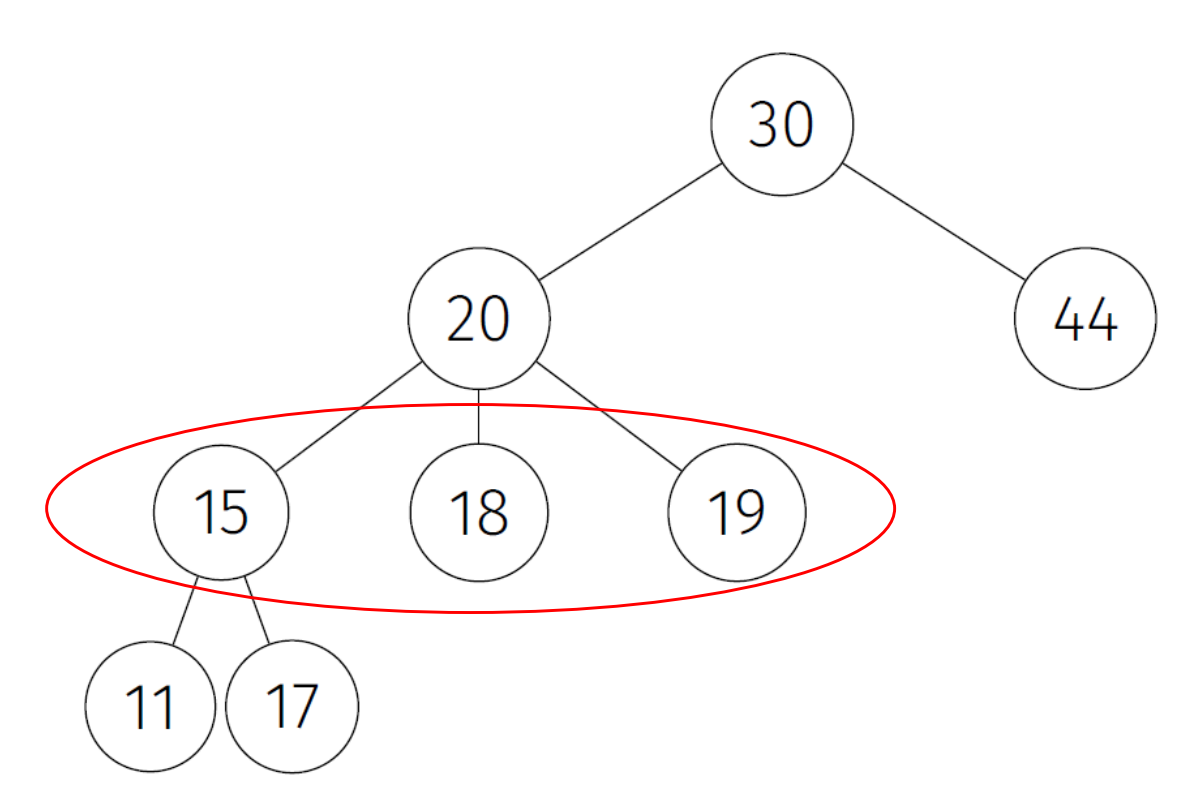

• *No!* It is not even a binary tree!

# BST Operations

Find and Insert

#### BST: Find

- Compare **value** to be found to **key** of the root of the tree
	- If they are equal, then **done**
	- If not equal, **recurse** depending on which half of tree the value should be in if it is in the tree
	- If you hit a NULL pointer, then you have "run off" the bottom of the tree, and **the value is not in the tree**

#### BST: Find Example

- Try to **find(6)**
- Always start at the **root** of the tree!
- 6 is GREATER than 5, go **RIGHT**

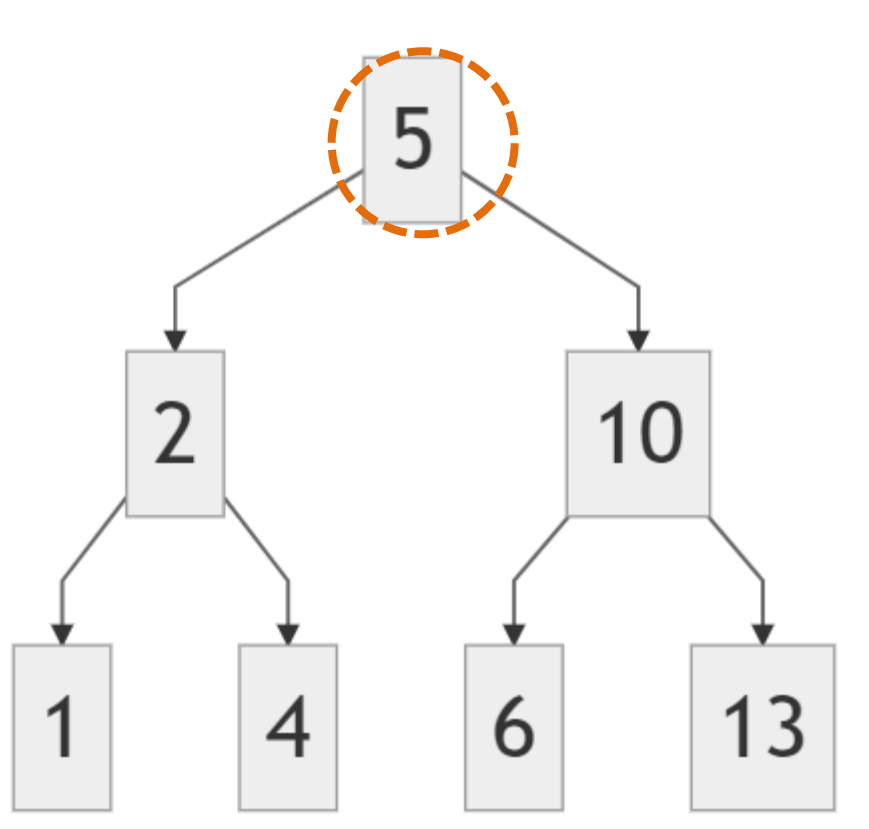

#### BST: Find Example

- Try to **find(6)**
- 6 is LESS than 10, go **LEFT**

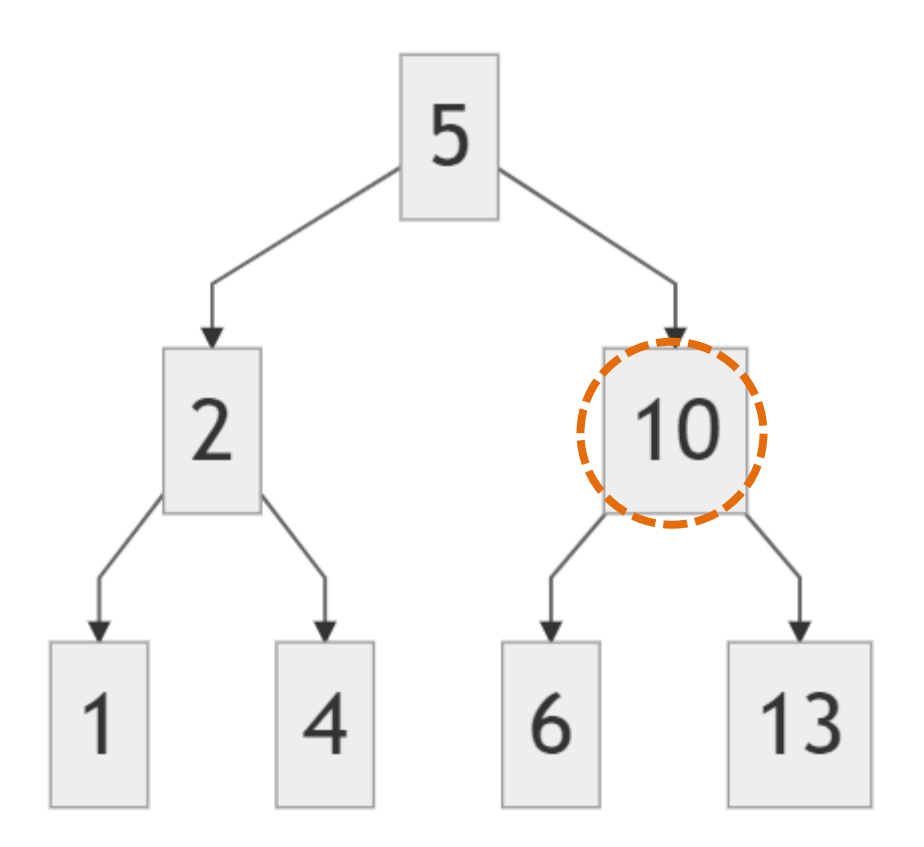

#### BST: Find Example

- Try to **find(6)**
- Found it!
- The **value** to be found (6) matches the **key** of the root of the tree (where we are, which is 6)

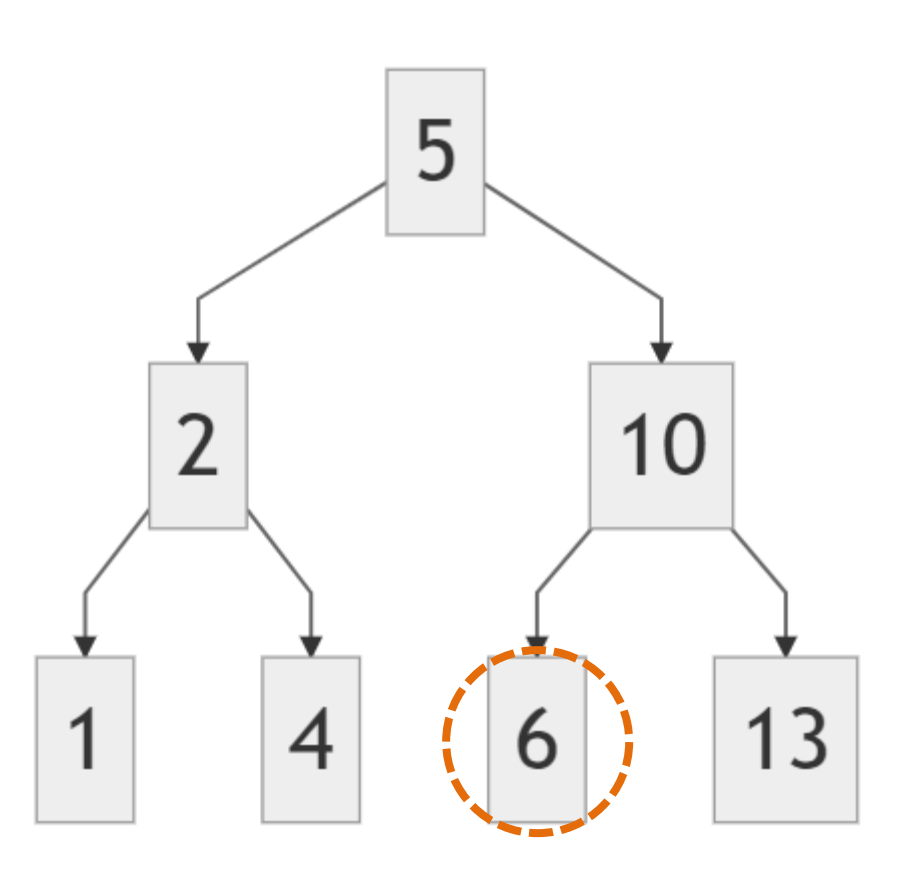

#### BST: Find Java Code

- Here is how we might write the **find()** method for a Binary Search Tree where the data value is an **int** (very easy to compare)
- It looks fine, but we can do better / make it more general/useful

```
boolean find(int x, BSTNode curNode){
  if(curNode == null) return false; //off end of treeelse if(x < curNode.value)
    return find(x, curNode.left);
  else if(x > curnode.value)return find(x, curNode.right);
  else return true; //found it!
```
#### BST: Find Java Code

- What do we do if you are storing **Objects** in Java? (Complex types; your own Objects…)
- Solution: Use the **compareTo()** method

```
private boolean find(T data, BSTNode< T > curNode) {
  if(curNode == null) return false;
  else if (data.compareTo(curNode.data) < 0)
    return find(data, curNode.left);
  else if (data.compareTo(curnNode.data) > 0)return find(data, curNode.right);
  else
    return true;
```
#### BST: Find (Final Java Code Solution)

- Programmers using your tree doesn't know what *curNode* is…
- **Helper method** hides this (form of abstraction).

```
public boolean find(T data){
  return find(data, rootNode); //start at root of tree
private boolean find(T data, BSTNode< T > curNode) {
  if(curNode == null) return false;
  else if (data.compile)^(curNode.data) < 0return find(data, curNode.left);
  else if (data.compile)^ > 0)eturn find(data, curNode.right);
  return true;
```
WE INTERRUPT THE REGULARLY SCHEDULED PROGRAM TO BRING YOU THIS IMPORTANT MESSAGE

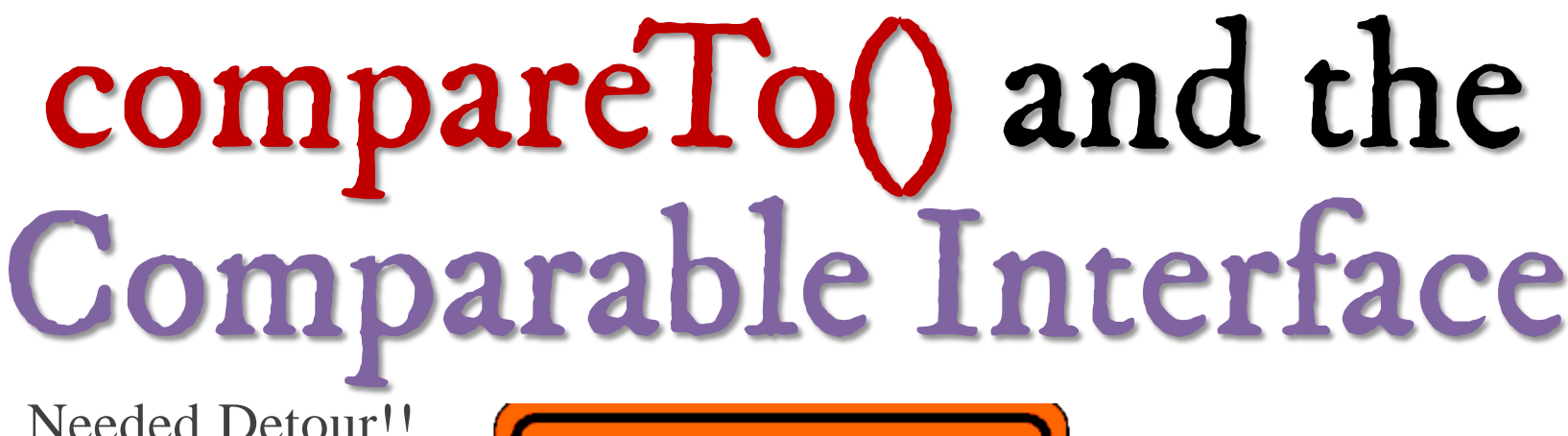

Needed Detour!!

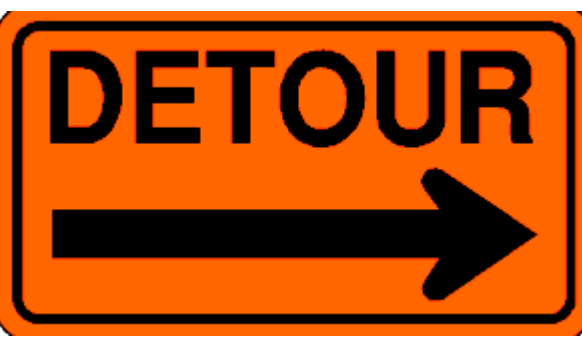

#### Comparable Interface

• **Collections Framework** provides a Comparable interface

• Defines the *natural ordering* of objects of a class

"This interface imposes a total ordering on the objects of each class" that implements it. This ordering is referred to as the class's natural ordering, and the class's compareTo method is referred to as its natural comparison method." - Comparable API

Using *Generics*!

#### Implementing Comparable

• The Comparable **interface** requires only **one** method:

.compareTo(T o) – compare **this** object to "**o**"

• We must implement the interface and define T:

public class PhoneBookEntry **implements** Comparable<PhoneBookEntry> {

...

<u>}</u>

@Override

Fill in *actual type*!

public int compareTo(PhoneBookEntry o) {...}

• Comparable interface is generic, where you must include the type of the class • The type inside the  $\leq$  defines **T** 

#### Implementing Comparable ~ fulfilling the contract

• Implement .compareTo(T o) to fulfill the contract **public int compareTo(T o) { … }**

- Format: **string1.compareTo(string2) //returns an int**
- Programming convention: **Return value as follows**:
	- **zero** if the same  $\sim$  sameness should be same as equals() **negative value** if first item strictly **less** than second **positive value** if first item strictly **greater** than second
- We don't care about the actual value

#### In Order To Store YOUR Items Into A BST…

- If you ever want to put your own objects in **a Binary Search Tree (BST)**, you must:
	- 1. Make your class implement the Comparable interface
	- 2. Implement (write) the compare  $To()$  method in your class
- How to write **compareTo()**?
	- Think about state-variables that determine natural order
	- Compare them and return proper-value
	- *What makes one of your objects less-than or greater-than the other?*

#### Example: To Be Able to Add Students to a BST…

- Student class "*implements*" the Comparable interface: Comparable<Student>
- Must fulfil contract: override the compareTo() method stub
- St1.compareTo(St2);
- Body: define the *natural* ordering of the class
- Now that we can say one student is **>** or **<** another, we can create a BST of type Student *(otherwise we can't!)*

```
public class Student implements Comparable<Student> {
    protected String name;
    protected int score;
    public Student (String name, int score) {
        this.name = name;this.score = score;public String toString() \{return name + " - " + score;@Override
    public int compareTo(Student o) {
        // TODO Auto-generated method stub
        return \theta;
```
# now back to our regularly scheduled programming

#### BST: Insert (very similar to Find!)

- **Find** an element in the tree
	- Compare with root, if less traverse left, else traverse right; repeat
	- Stops when found or at a leaf
	- Sounds like **binary search**!
	- Time complexity: **O(log n)**, worst case **height** of the tree
- **Insert** a new element into the tree
	- Easy! Do a **find** operation. At the leaf node, add it!
	- Remember: add it to the correct side (left or right)

#### BST: Insert (Final Java Code Solution)

- Idea: Move down the tree like in the find() method to discover location
	- Make and put the new node when you encounter a null subtree

```
public void insert(T data) {
  this.root = insert(data, root);
private BSTNode< T > insert(T data, BSTNode< T > curNode) {
  if(curNode == null) return new BSTNode< T >(data);
  else if (data.compile,CorNode.data) < 0curNode.left = insert(data, curNode.left);
  else if (data.compile,CorNode.data) > 0)curNode.right = insert(data, curNode.right);else ; // duplicate, ignoring the insert
  return curNode; //curNode still the root of this subtree
```
#### Find and Insert in BST

- **Find**: look for where it should be
- If not there, that's where you **insert**

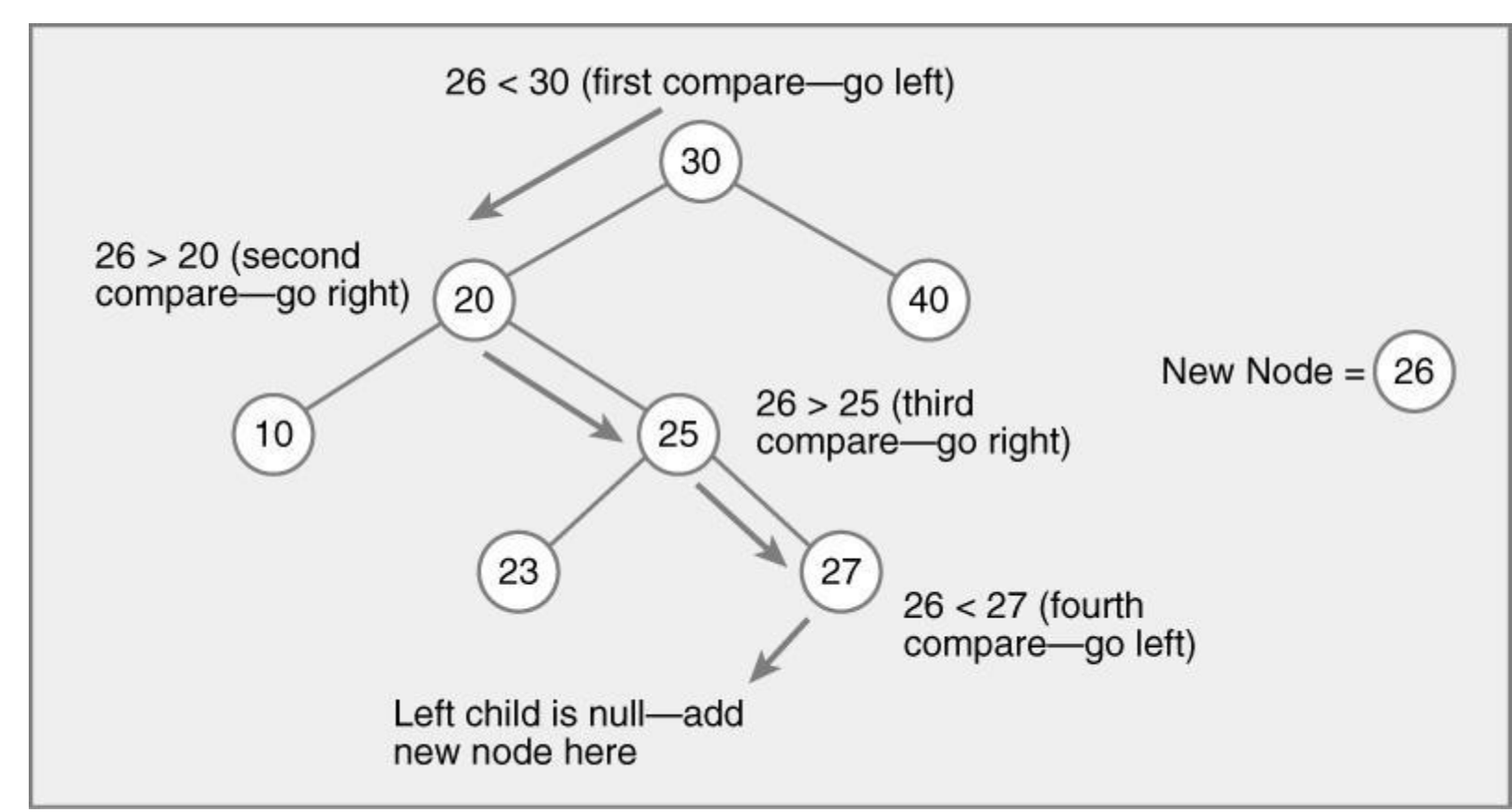

- **Always start at the root of the tree!**
- **23 is LESS than 30, so go LEFT**

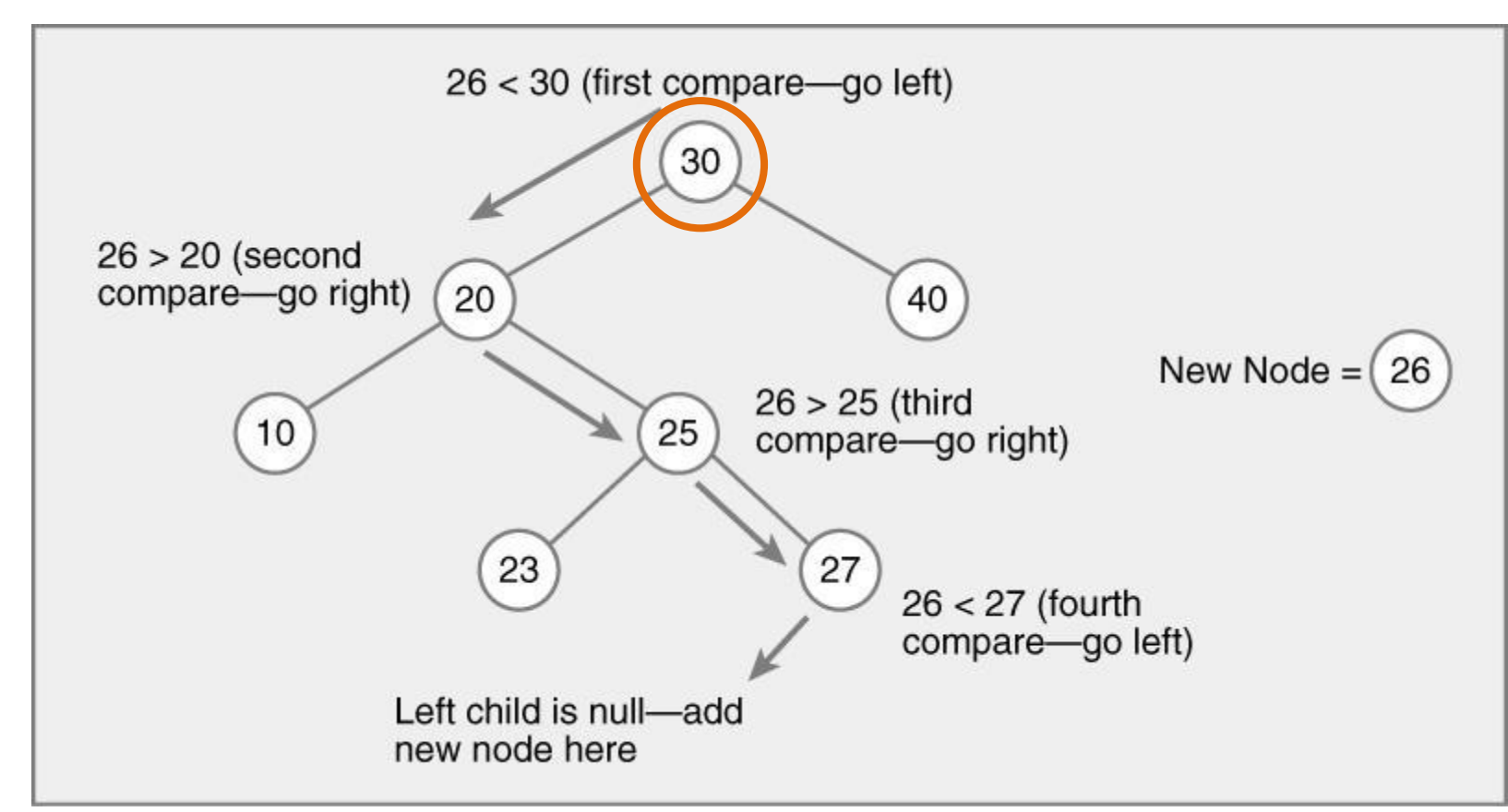

- **Always start at the root of the tree!**
- **23 is GREATER than 20, so go RIGHT**

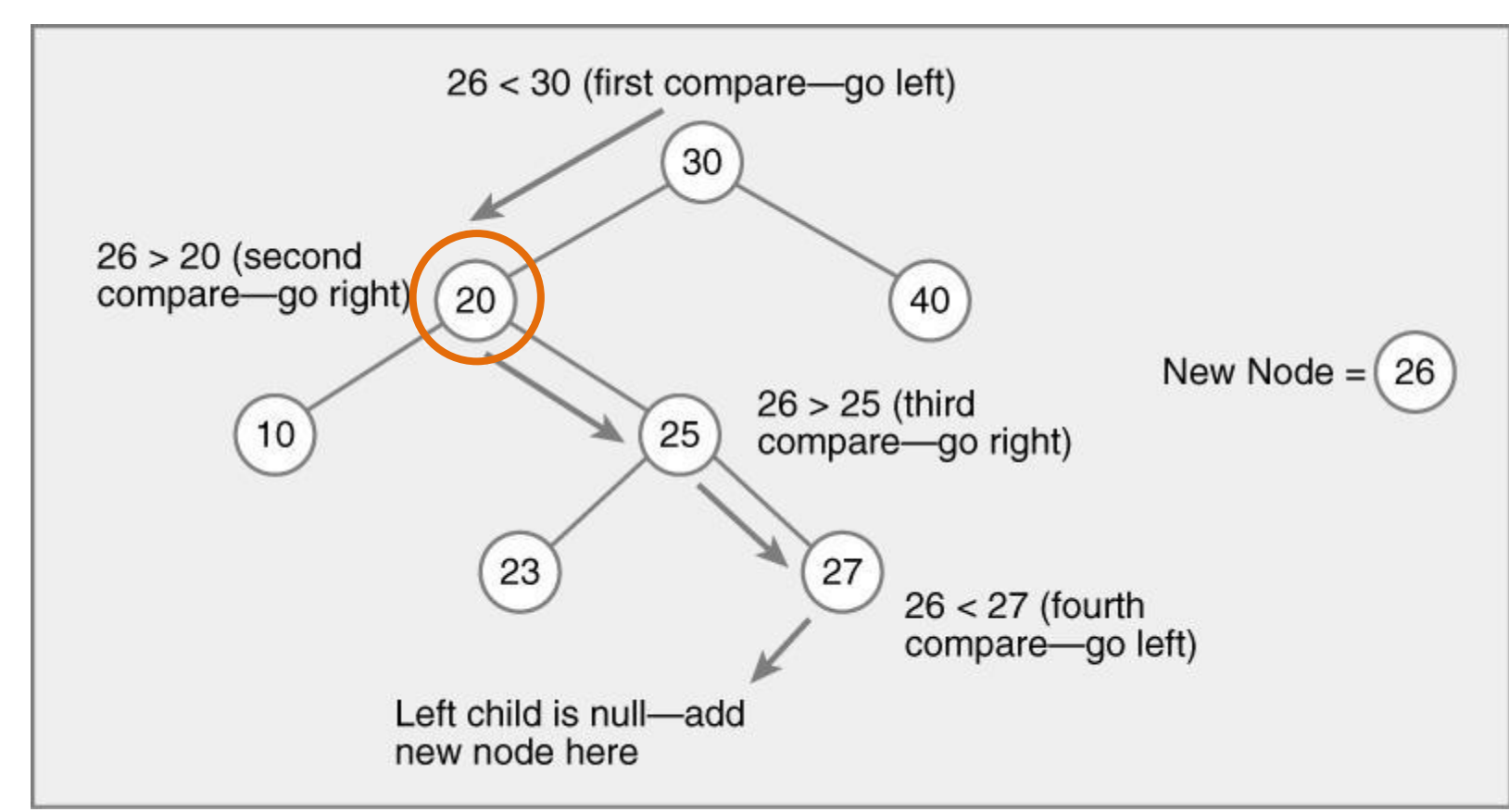

- **Always start at the root of the tree!**
- **23 is LESS than 25, so go LEFT**

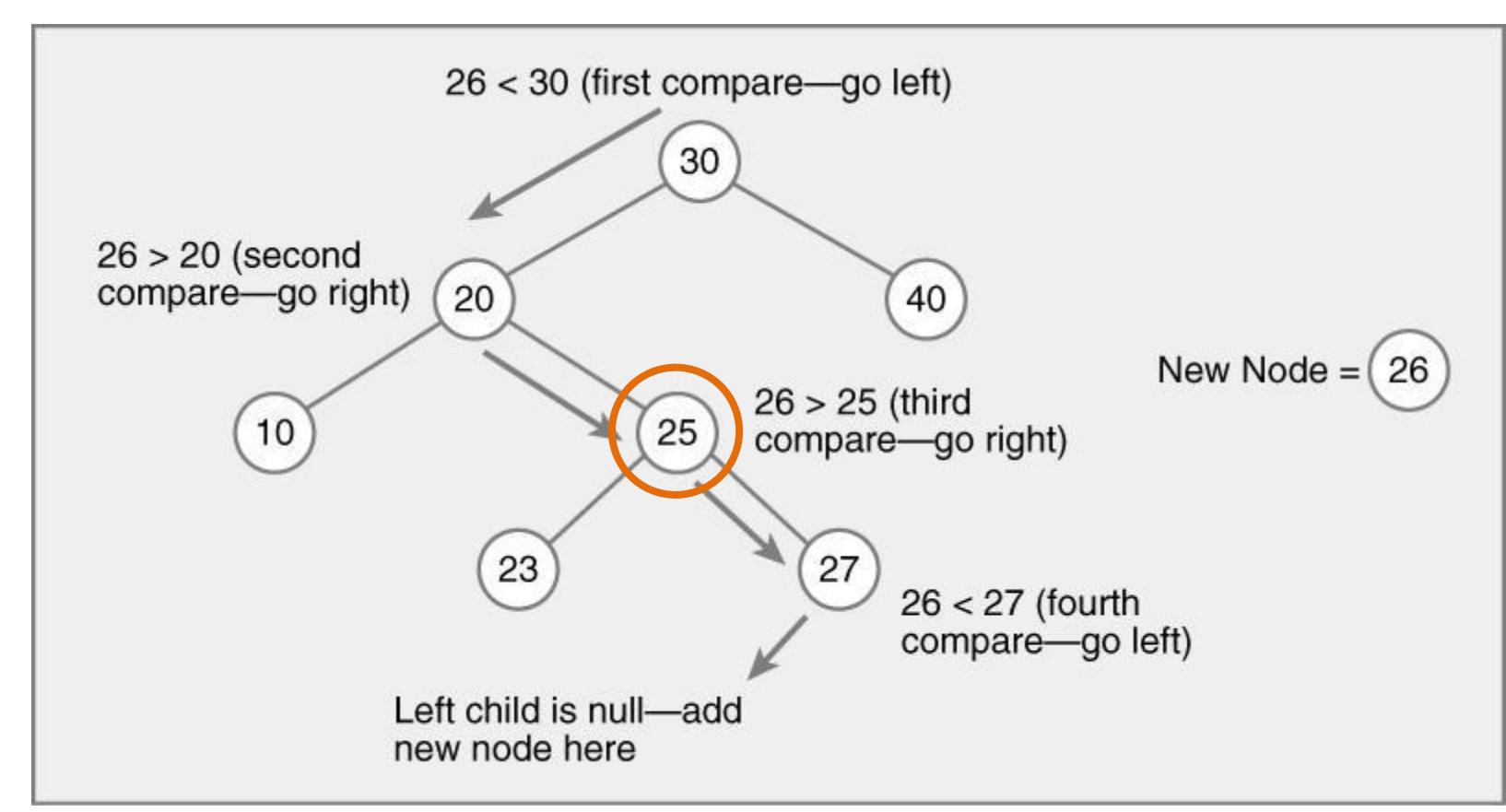

- **Always start at the root of the tree!**
- **We found it!** *If not, 23 would be in this sub-tree*

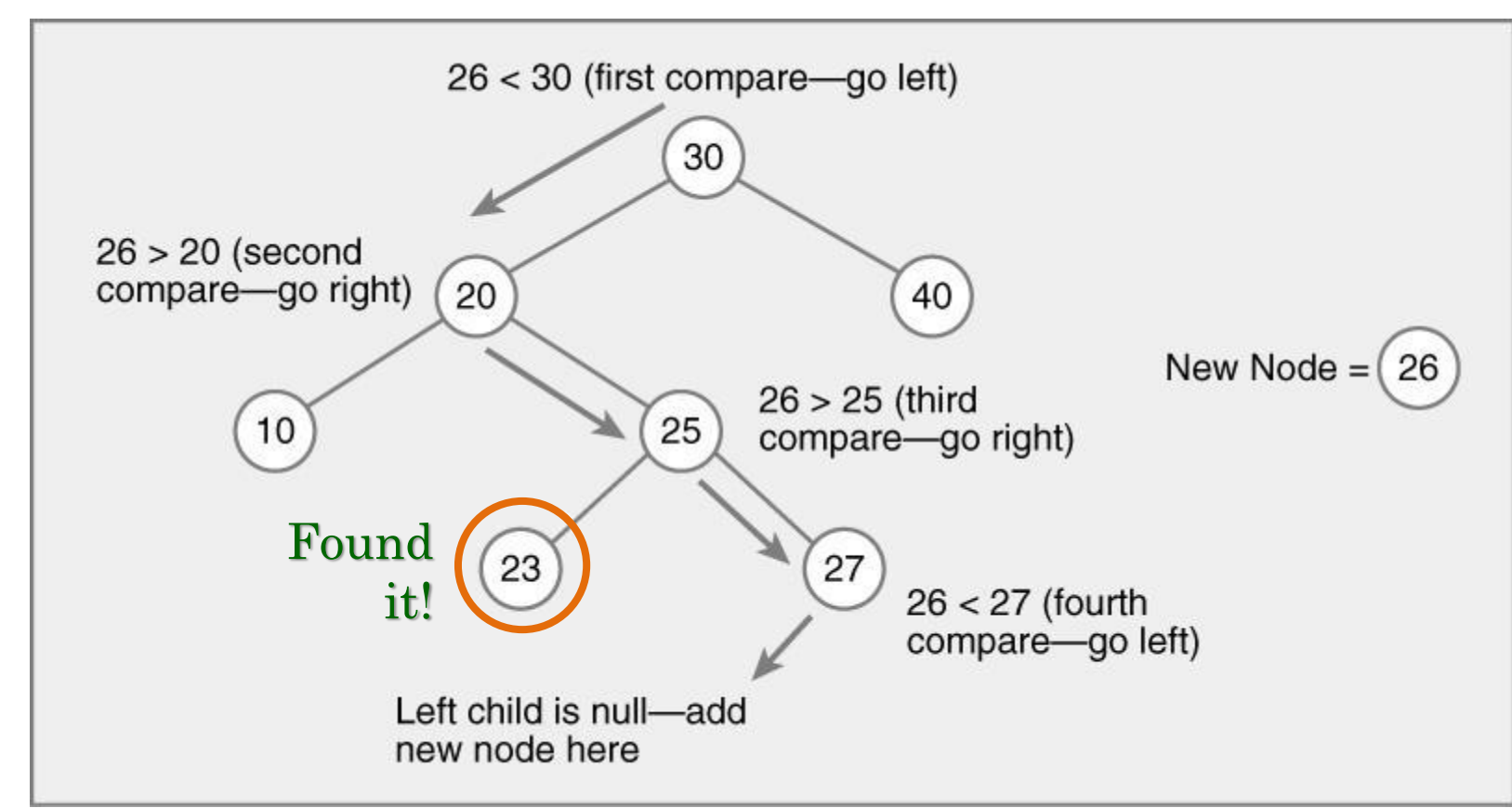

### Binary Search Tree vs Array

#### • Can find an element much quicker using a BST

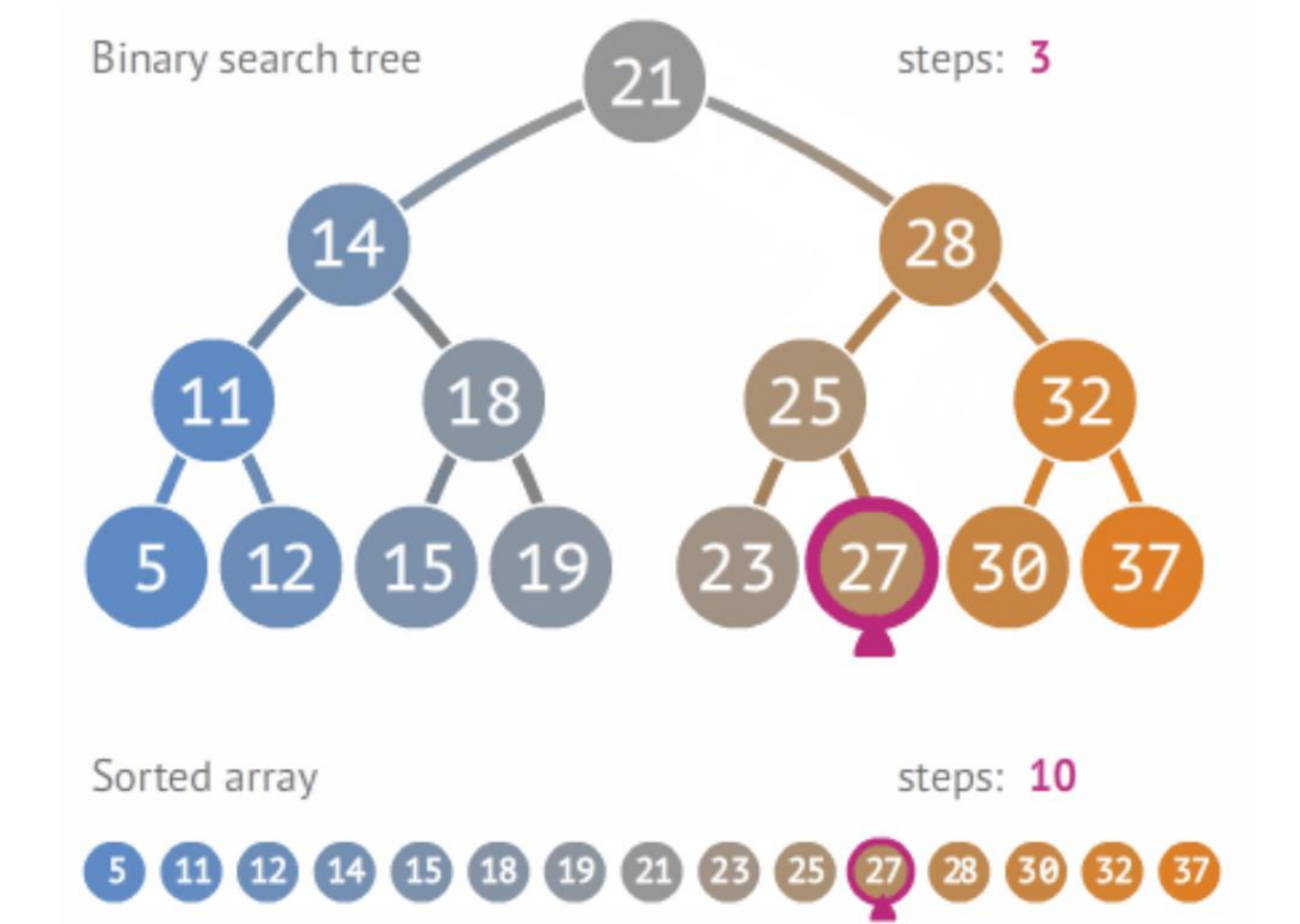

Source: penjee.com

#### BST: Insert

- Where do we insert a new element?
	- Run find() method to determine **where** the element *should have been*
	- **Add** the new node at that position

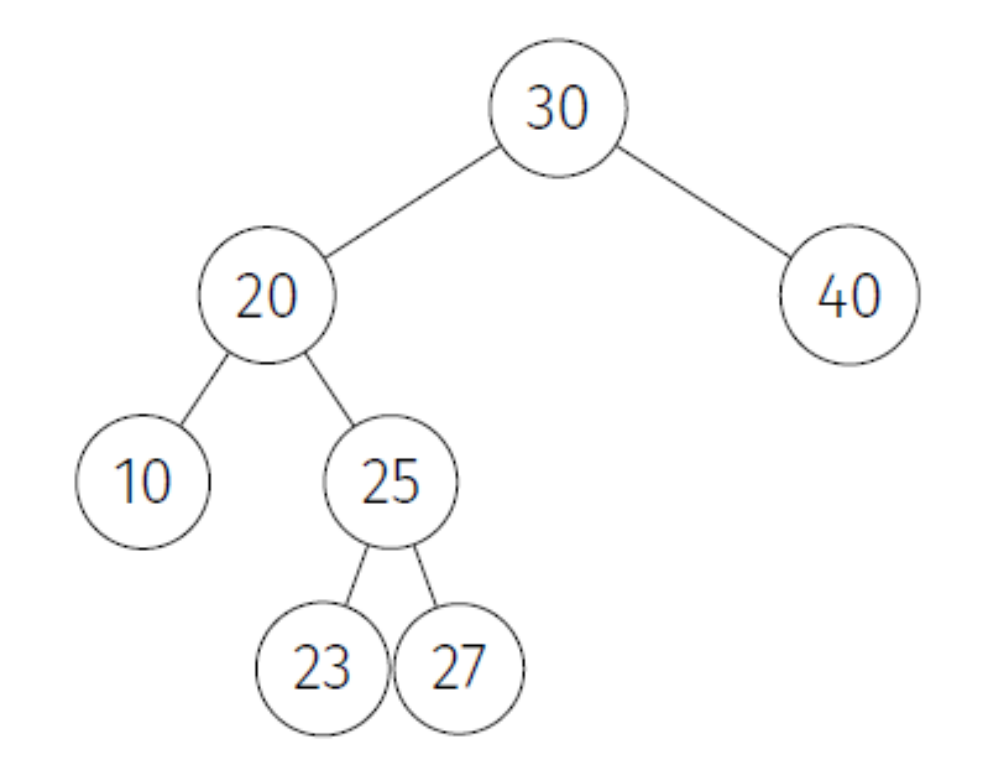

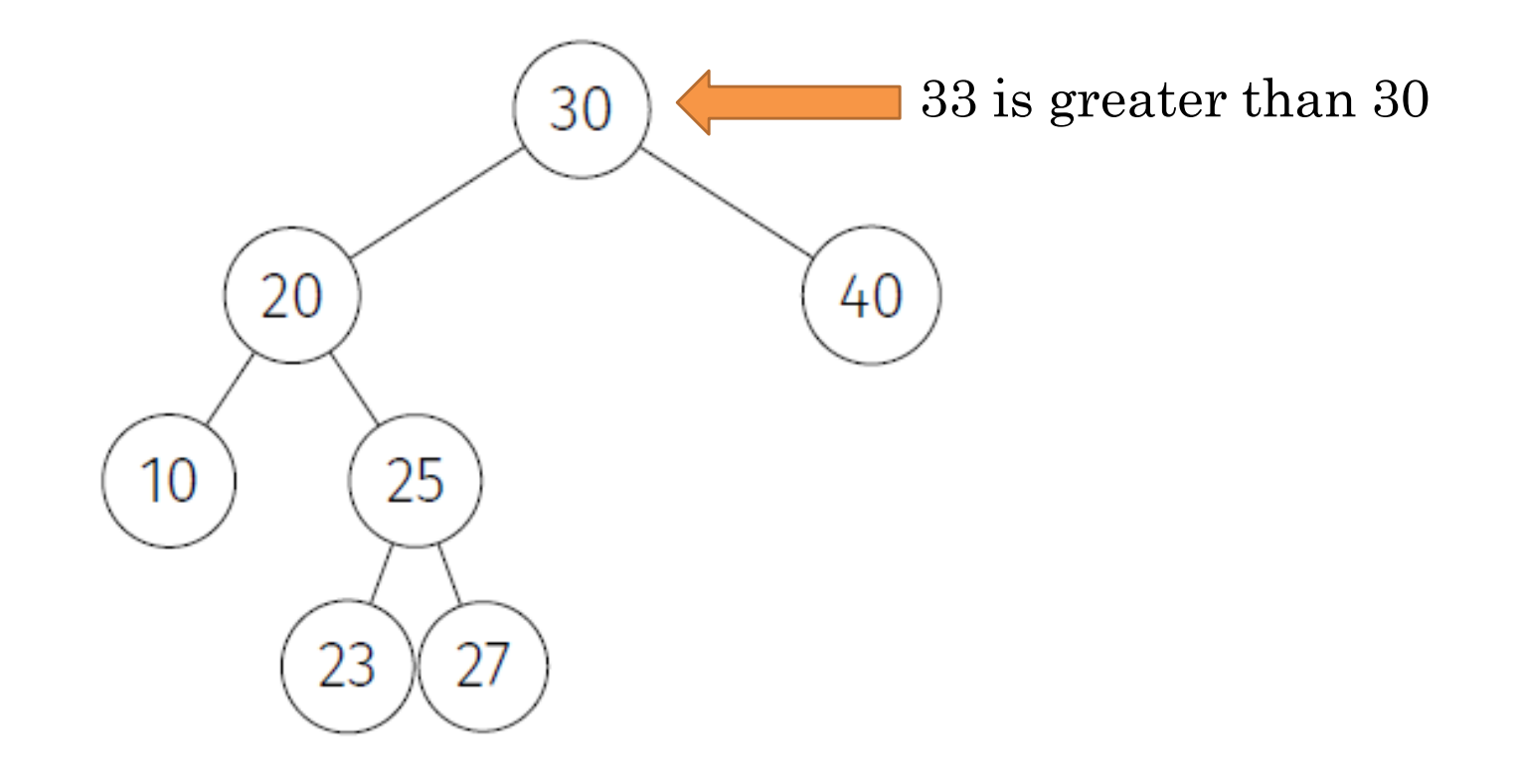

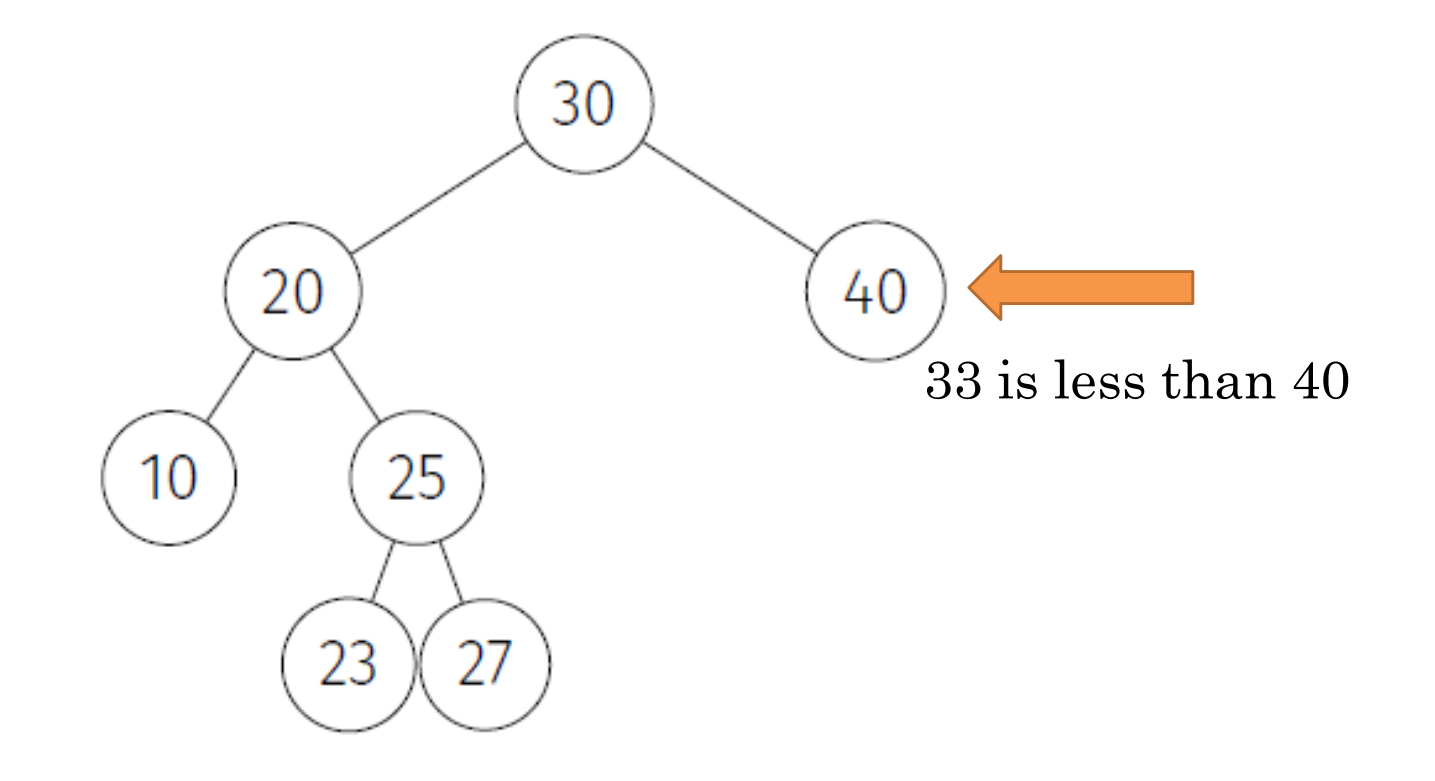

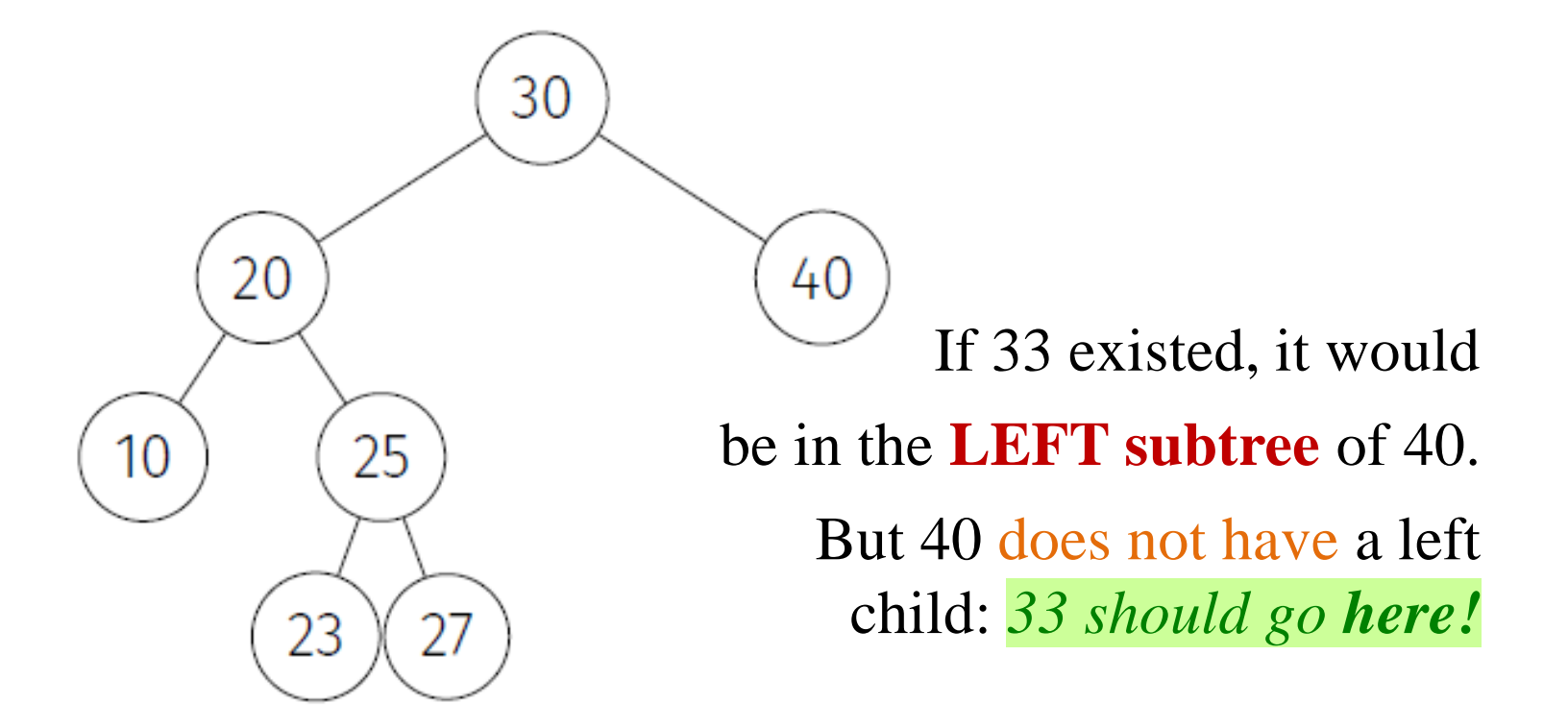

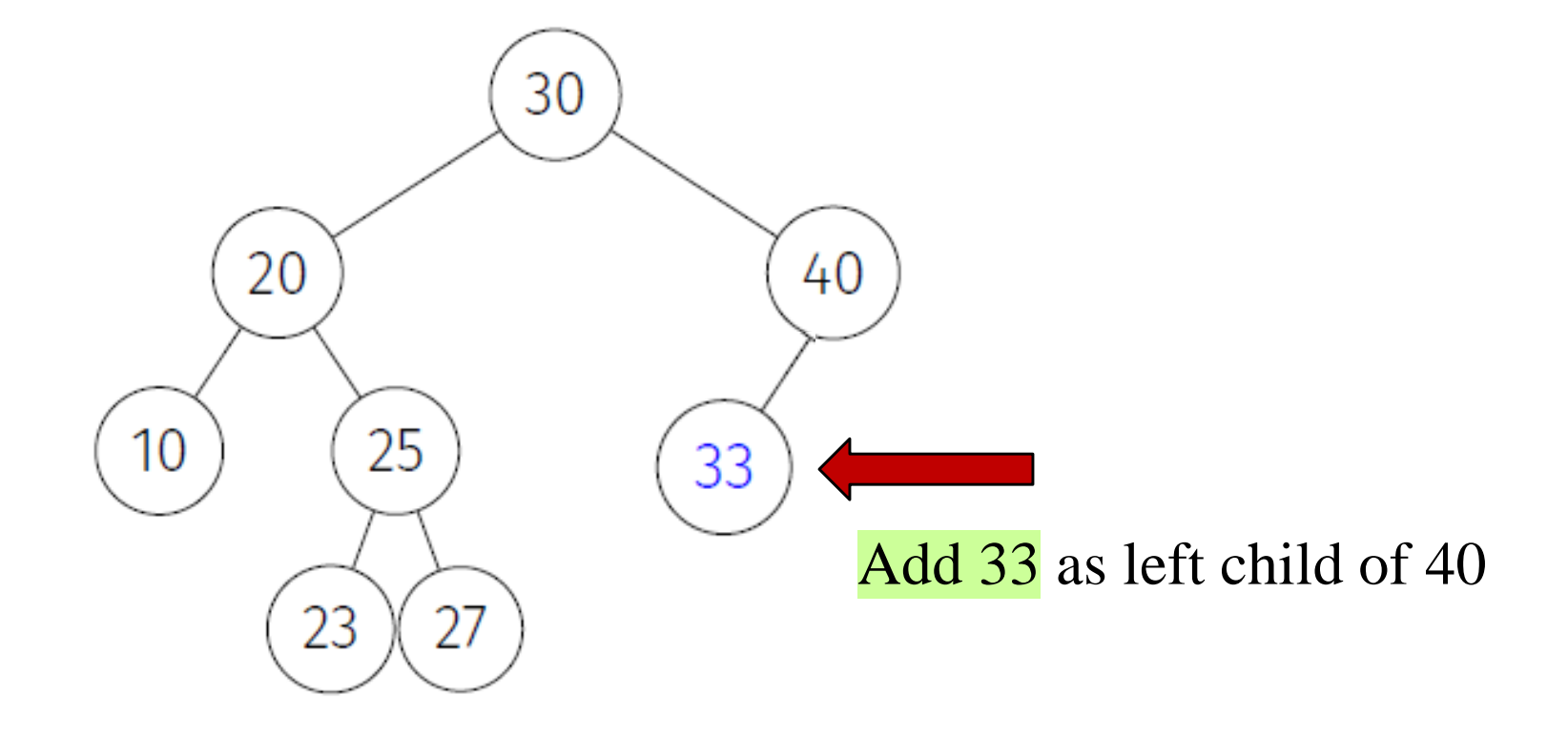